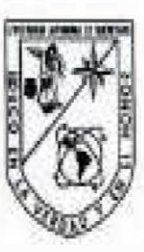

Universidad Autónoma de Ooctebaro. Facultad de Contaduría y Administración Maestria en Administración

# RENTABILIDAD FINANCIERA PARA UNA EMPRESA DEL SECTOR CONSTRUCTOR

**TESIS** 

Que como parte de los requisitos para obtener el grado de

Maestria en Administración

Presenta: Alejandro Vera de la Concha

Dirigido por: M.A. Ilia Violetu Cázares Garrido

# **SINODALES**

M.A. Ilia Violeta Cázares Garrido Presidente

Dra, Alejandra E. Urbiola Solis Secretario

Dra. Clara Escamilla Santana Vocal

Dr. Enrique Leonardo Kato Vidal Suplente

Dra. Patricia Luna Vilchis Suplente

fineda Olalde

Tirector de la Facultad de Cantaduria y Administración

Firma

kato vidal Firma Firma

Dr. Iringo Torres Pacheco Director de Investigación y l'ingrado

Centro Universitario Querctara, Oro. Junio 2014 **México** 

# **RESUMEN**

Dicha investigación está enfocada para aquellos grupos de personas que están interesados en invertir dentro del mercado de la construcción. El negocio requiere una capital inicial o personas dispuestas aportarlo. Por tal motivo, es fundamental realizar un proyecto de inversión, con las herramientas financieras necesarias para garantizar a los inversionistas el retorno de su inversión y la permanencia del negocio en el mercado. En la presente investigación se evalúa la rentabilidad de un punto de venta de materiales para construcción, utilizando indicadores económicos relevantes como: el valor presente neto, la tasa interna de retorno y el periodo de recuperación de la inversión. Esto se evalúa en el estado de resultado que se pronostican con la venta propuesta y realizando un análisis de sensibilidad efectuando incrementos y disminuciones porcentuales de venta, para identificar la variable con mayor impacto. Y esto es útil, ya que permite simular el desempeño económico del proyecto antes de invertir. Además el negocio debe contribuir con el desarrollo del país, y asumiendo su responsabilidad social para generar fuentes de empleo seguros para aquellas personas que requieran una comienzo de superación personal.

(**Palabras clave:** Proyecto de inversión, retorno de la inversión, rentabilidad, periodo de recuperación, valor presente neto, la tasa interna de retorno).

# **SUMMARY**

This study is focused on those groups of people who are interested in investing in the construction market. The business requires initial capital or people willing to make it available. It is therefore essential to create an investment project with the financial tools necessary to guarantee investors the return of their investment and permanency in the market. This study evaluates the profit at a point of sale of construction materials using relevant economic indicators such as: net present value, internal rate of return and investment recovery time. It evaluates the profit and loss statement, predicting proposed sales and carrying out a sensitivity analysis for percentage increases and decreases in sales in order to identify the variable with the greatest impact. This is useful as it makes possible a simulation of the project´s economic performance before investing. In addition, the business should contribute to the development of the country by creating employment for those who require a source for self-improvement.

(**Key words:** Investment project, return of investment, profit, recovery time, net present value, internal rate of return)

# **DEDICATORIAS**

A Dios.

A Gabriela.

A mis padres y hermanos.

**A los alumnos de los posgrados de la Universidad Autónoma de Querétaro** 

# **AGRADECIMIENTOS**

A la Universidad Autónoma de Querétaro.

A la M. A. Ilia Violeta Cázares Garrido por sus valiosas contribuciones.

A la Dra. Patricia Luna Vilchis por su orientación y conocimientos.

A todas las personas que amablemente me brindaron su apoyo, sus comentarios y sus

valiosas contribuciones, que fueron esenciales para la conclusión del trabajo.

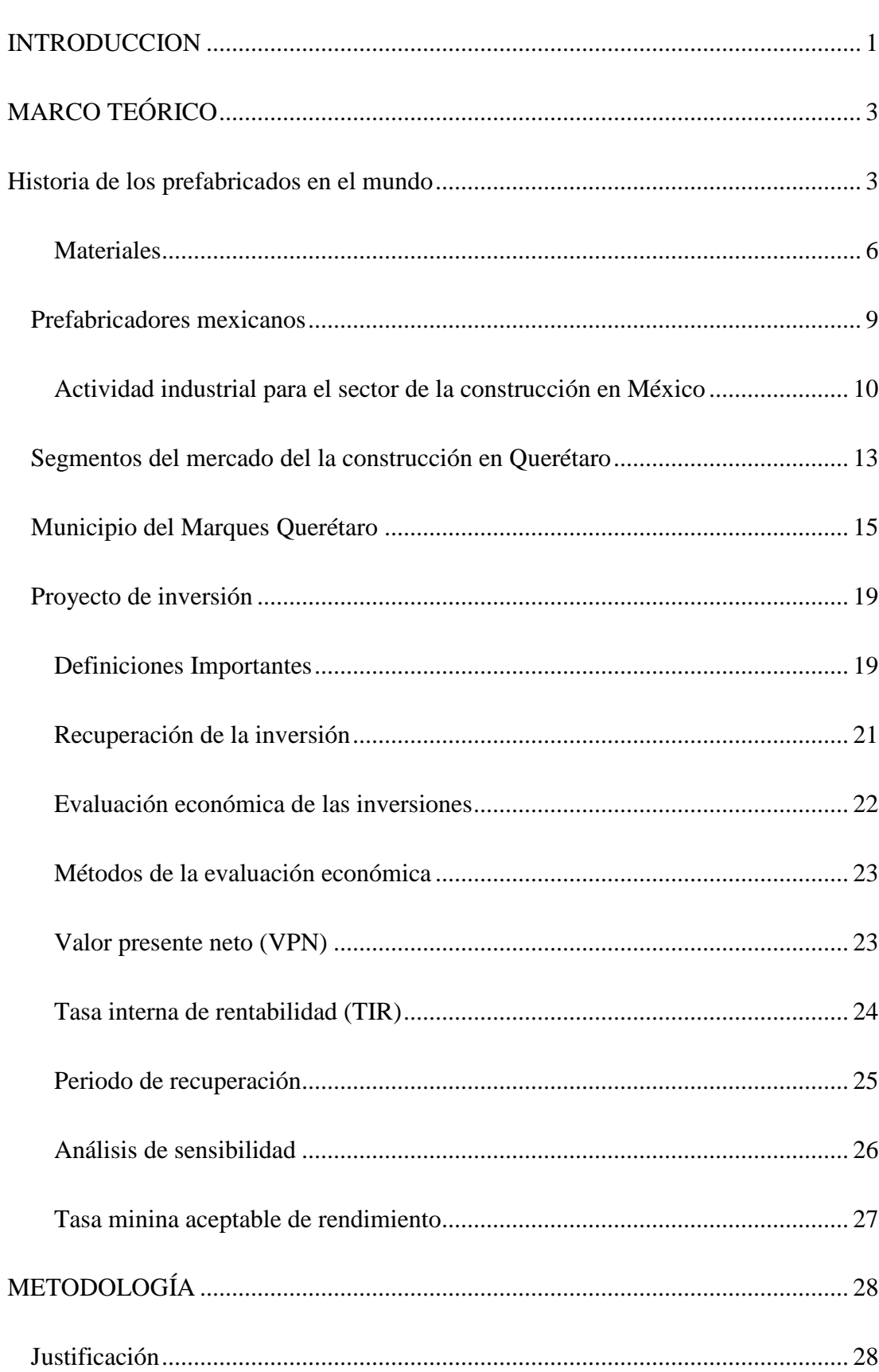

# **INDICE**

Página

# Página

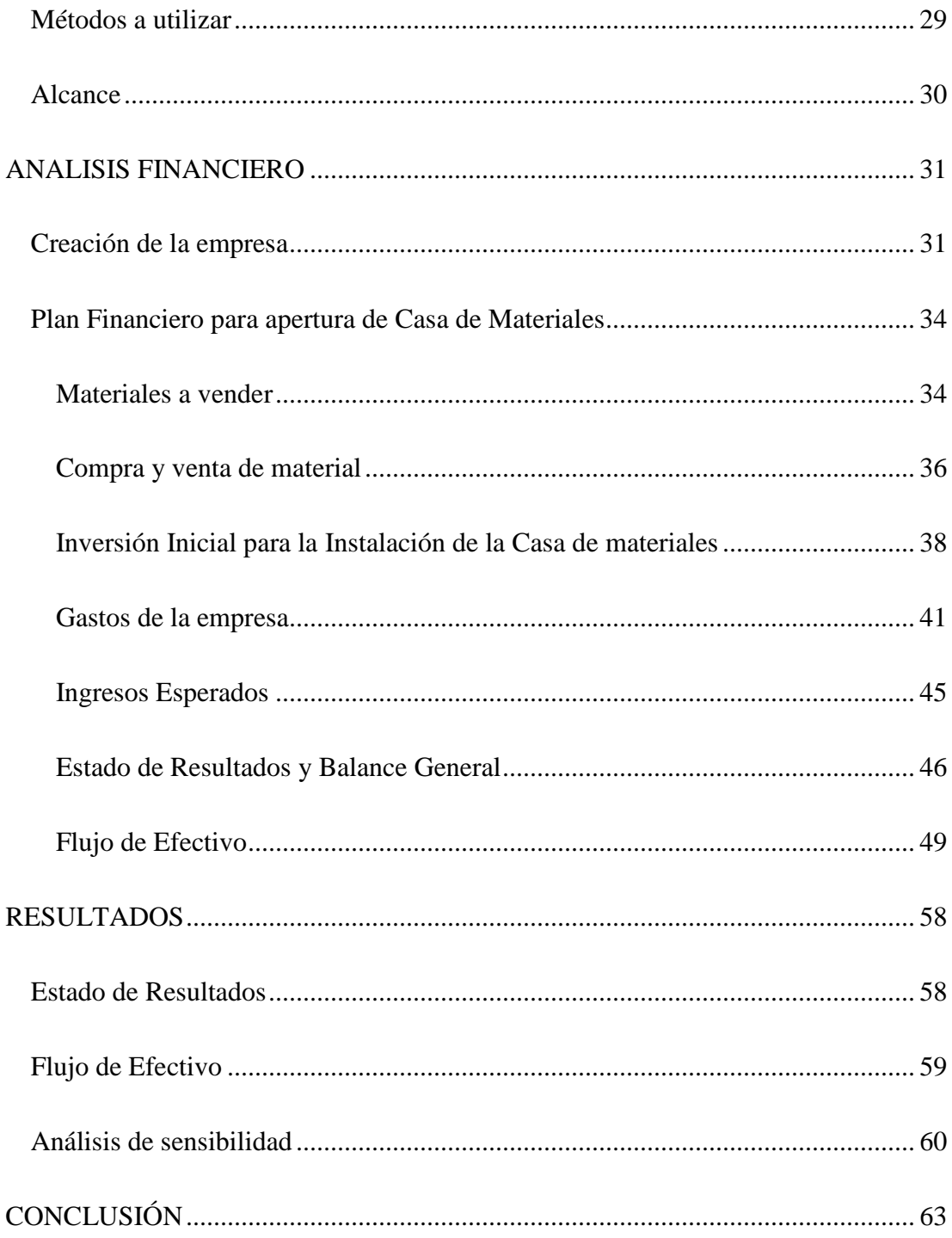

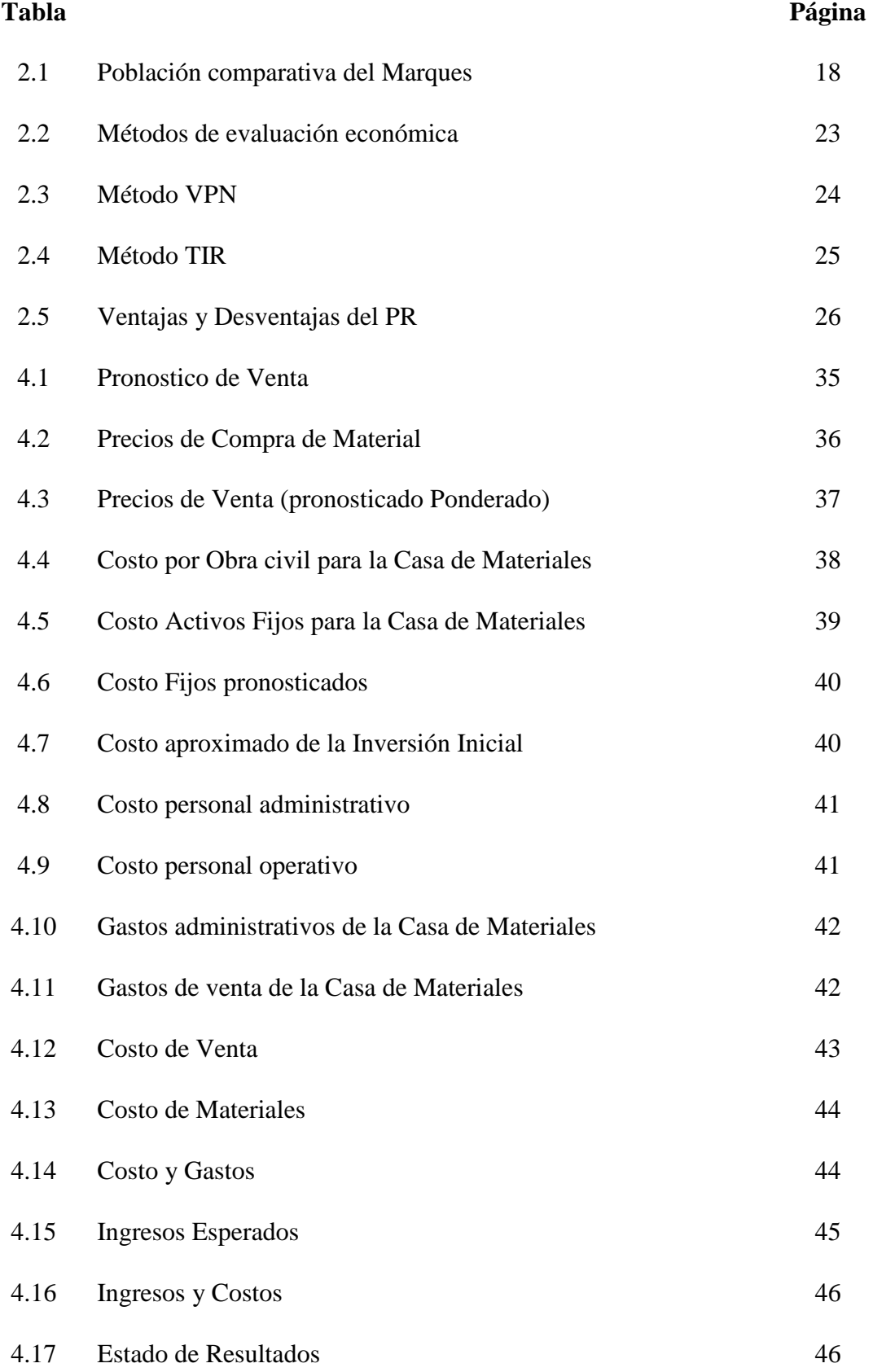

# **ÍNDICE DE TABLAS**

# **Tabla Página**

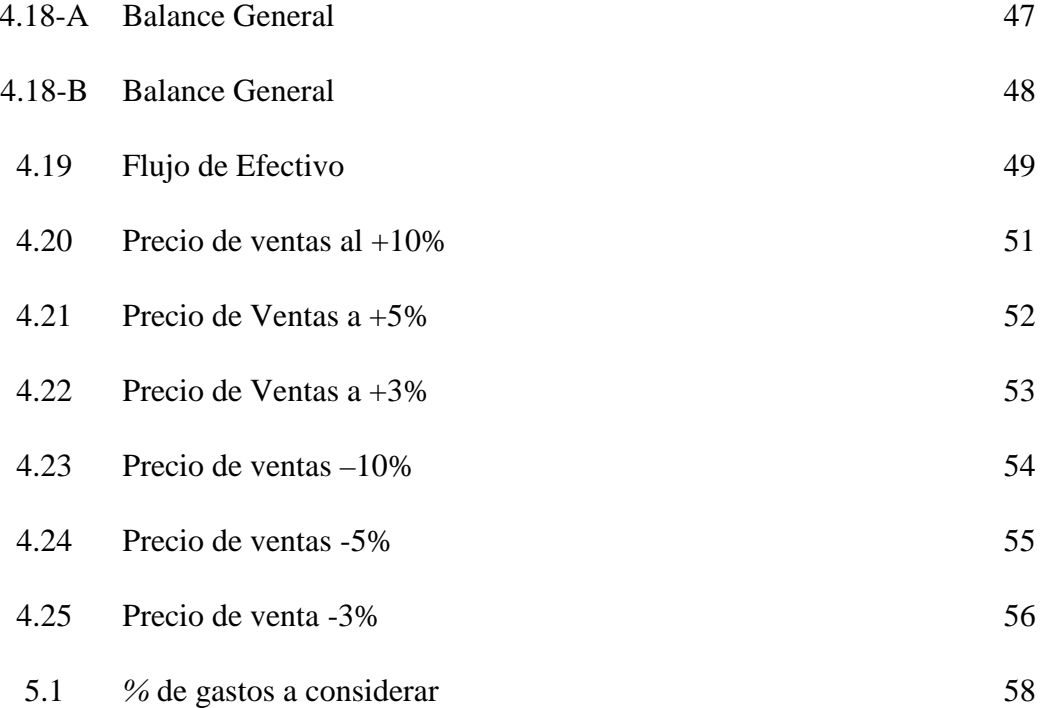

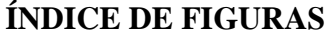

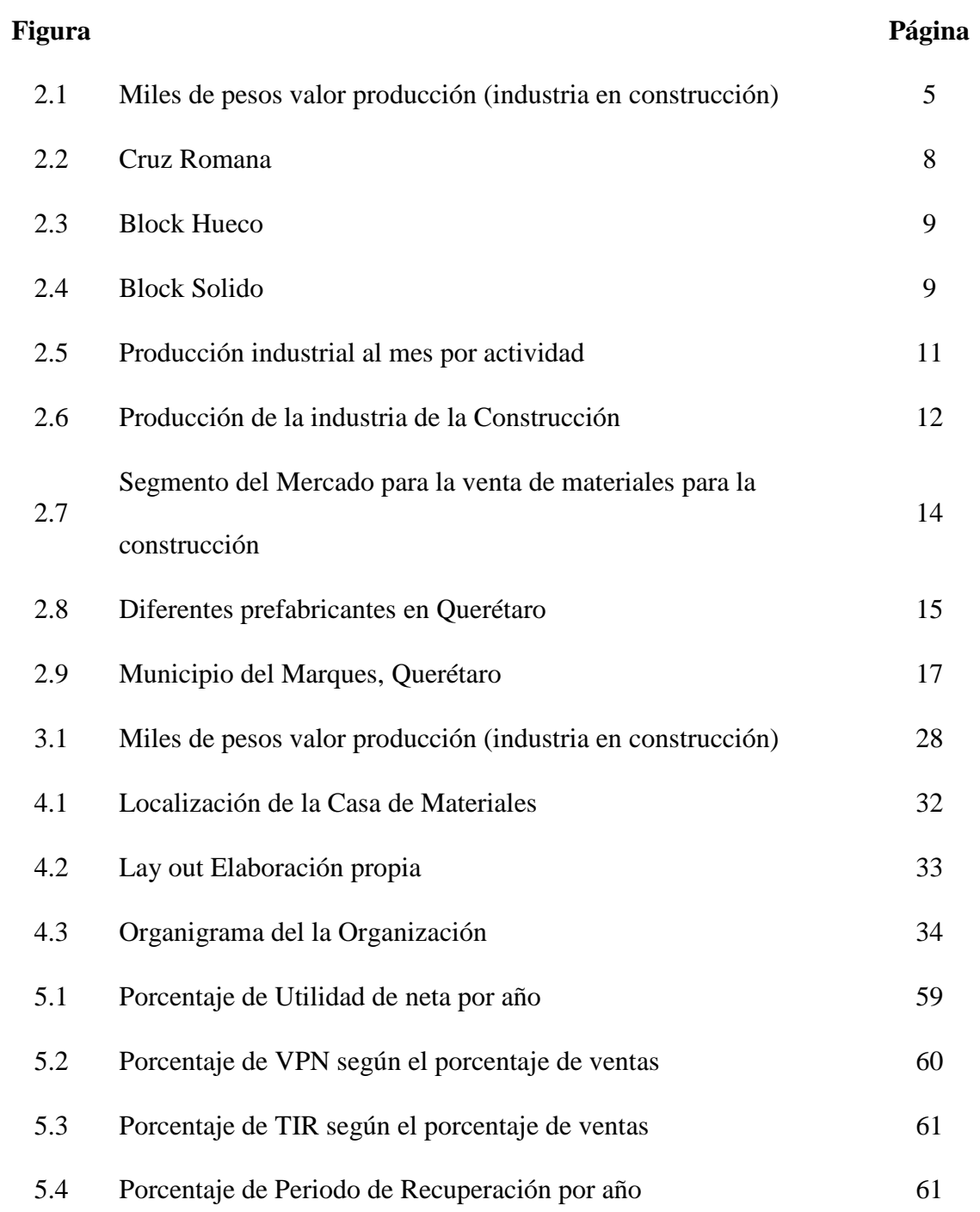

#### **1. INTRODUCCION**

Durante los últimos 6 años la ciudad de Querétaro ha tenido un crecimiento radical en el aspecto poblacional, industrial, comercial, educacional, de construcción y otros aspectos, en donde el sector industrial que incluye también la construcción tiene un promedio de crecimiento de un 8.9% en PIB estatal, (Querétaro, Poder Ejecutivo del Estado de, 2010)., este crecimiento se da por factores internos que rodean a nuestro país, como también por la preocupación de los mismo queretanos en tener una cuidad atractiva para la inversión de cualquier tipo, en miras de un crecimiento inteligente y bien formulado para un mejor futuro para todos. De tal manera se podría analizar que existe una gran expectativa para cualquier inversionista, en depositar su dinero en el Estado.

 Para poder establecer criterios de por qué se debe acercar al Estado de Querétaro, se referirá primero a los factores internos que afectarían a la nación, que el principal problema es el de seguridad, como lo es el narcotráfico, delincuencia organizada, extorsión, por mencionar algunos., y esto ha impedido el desarrollo del país., por otro lado, Querétaro ha tenido la suerte de no tener a grande escala los problemas de seguridad que presentan hoy en día otras Entidades de la República, en donde Querétaro se coloca en el tercer lugar de las 32 entidades federativas, esto beneficia ampliamente la busca de inversión de migrantes de otros Estados a una vida más tranquila, el segundo punto es la planeación de una ciudad con miras a ser unas de la mejores en México enfocado a tener una calidad de vida favorable para cualquier familia.

 El Estado cuenta con un nivel alto de Escuelas de nivel superior para el desarrollo de nuevo profesionistas, además tiene un amplio ramo de industrias para cualquier tipo de giro comercial, de fabricación o ensamble, etc., *"dentro de los* 

*censos económico del 2009, señalan que de las 56,538 empresas registradas en Querétaro, 5,897 corresponden a la industria manufacturera; de éstas 85.4% son micro, 8.4% son pequeñas 4.1% medianas y 2.1% grandes empresas"* (Querétaro, Poder Ejecutivo del Estado de, 2010) en donde importancia de saber que existe un gran porcentaje en la micro empresa, en donde los inversionista requieren fortalecimiento financiero para poder seguir con el negocio y por último, el desarrollo de la construcción dentro de la entidad es muy alto, por lo que se estima un crecimiento de 10% en la vivienda para el 2013 (EL ECONOMISTA, 2012)

 Por lo tanto, es importante realizar la investigación de un proyecto de inversión de un punto de venta de materiales para construcción, esto sería benéfico para cualquier persona que requiere invertir su dinero de una forma inteligente y estratégica con número que se aproximen a la realidad y permite considerar es si viable dicho proyecto, para un beneficio común.

# **2. MARCO TEÓRICO**

## **2.1. Historia de los prefabricados en el mundo**

La aparición del los prefabricados en el mundo ha sido benéfica para la humanidad, es decir, que han ido facilitando el modo de operar, construir y evolucionar la forma de urbanizar las sociedades. Al tener la necesidad de levantar edificaciones surgió de unir piedras, madera, lianas, por lo que empezaron a emplear pastas elaboradas de arcilla, yeso o cal, pero se deterioraban muy rápidamente, por el medio ambiente.

 Los egipcios utilizaron diversas pastas obtenidas de mezcla de yesos y calizas disueltas en agua para unir los sillares de piedra que perduran actualmente en las pirámides de Egipto. (PREFABRICADOS, 2011)

 En Grecia en los años 500 a.c. emplearon otras técnicas para construir generado por una mezcla cal, agua, arena añadiendo piedras trituradas, donde así se formó el primer hormigón de la historia, Los romanos aplicaron cenizas volcánicas con mezclas de cal y arenas para genera el cemento puzolánico (conocido actualmente con materiales de silicio y aluminio, requiere fundición para crear dicho hormigón), con esto los romanos empezaron a dar forma a las piedras usadas en la construcción de edificios de esa época, en el año 37-41 d.c. el emperador romano Calígula aplico en la zona de que hoy se conoce como Nápoles, Italia., pequeños bloques de concreto prefabricados para la construcción de edificios, casas, monumentos, etc. Sin embargo, mucha de la tecnológica adquirida para la construcción fue perdida por la caída del imperio en el siglo V. Por lo que tuvo que pasar más de 1000 años para que el Inglés Joseph Aspdin desarrollara lo que hoy se conoce como el cemento Portland, que es el cemento más usual en la construcción utilizado como aglomerante para la preparación del hormigón o concreto.

 En 1890 Harmon S. Palmer en los Estados Unidos diseño el primer bloque de concreto. Después de 10 años de experimentación, Palmer patentó el diseño en 1900. Los bloques de Palmer fueron de 20.3 x 25.4 x 76.2 cm. En 1905, aproximadamente 1,500 compañías estadounidenses se encontraban manufacturando bloques de concreto. Estos bloques eran sólidos sumamente pesados en los que se utilizaba la cal como material cementante. La introducción del cemento Portland y su uso intensivo, abrió nuevos horizontes a este sector de la industria.

 A principios del siglo XX aparecieron los primeros bloques huecos para muros; la ligereza de estos nuevos bloques significa, por sus múltiples ventajas, un gran adelanto.

 Las primeras máquinas que se utilizaban en la entonces incipiente industria se limita a simples moldes metálicos, en los cuales se compacta la mezcla manualmente; este método de producción se siguió utilizando hasta los años veinte, época en que aparecieron máquinas con martillos accionados mecánicamente, más tarde se descubrió la conveniencia de la compactación lograda basándose en vibración y compresión; actualmente, las más modernas y eficientes máquinas para la elaboración de bloques de concreto utilizan el sistema de vibro compactación.

 Los bloques de concreto son principalmente usados como materiales de construcción de paredes. La mayoría de los bloques tienen una o más cavidades y sus lados pueden ser planos o con algún diseño. Ya en la construcción, los bloques de concreto son colocados uno a la vez con concreto fresco, para formar el alto y el ancho deseado de la pared. (Chiapas, 2012)

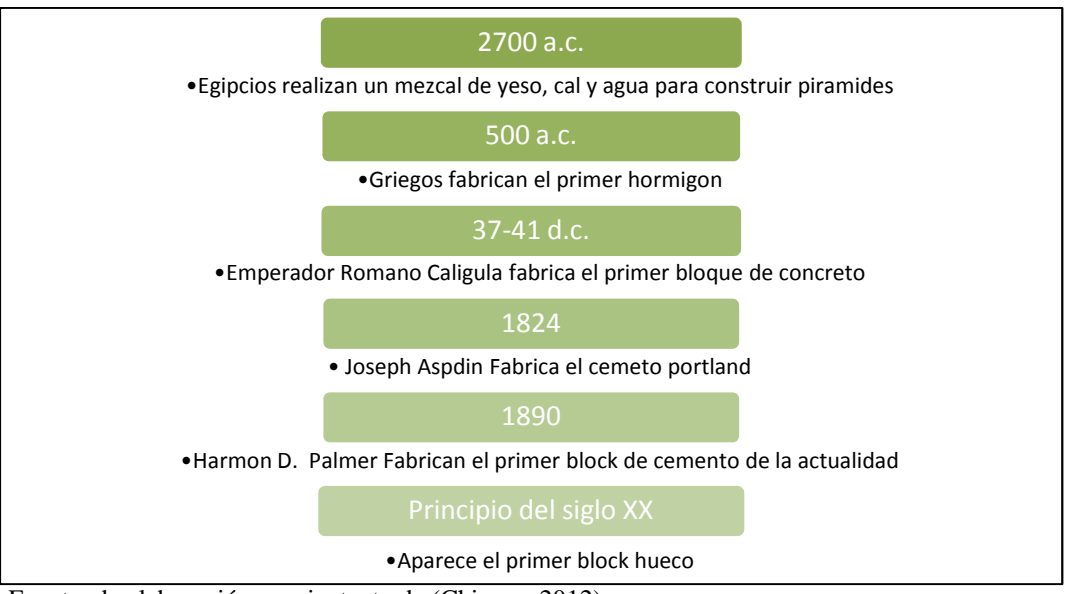

*Figura 2.1.* Miles de pesos valor producción (industria en construcción)

Fuente: de elaboración propia, texto de (Chiapas, 2012)

 Estos elementos constructivos llegaron a Latinoamérica hasta la primera década del siglo XX. En México la fabricación de bloques de concreto se remonta a las dos primeras décadas del siglo XX, cuando inicio su fabricación a escala muy reducida. La fase de industrialización principal ocurrió a mediados de los cuarenta, y tuvo como resultado un crecimiento muy importante a finales de los cincuenta. Poco después en las principales metrópolis del país ya contaba con ciertas fábricas que tenían instalaciones necesarias para satisfacer las crecientes demandas del mercado. Originalmente los primeros bloques fabricados en México se limitaban a ciertos tamaños. (IMCYC, 2004)

 El bloque de concreto merece mayor atención por parte de los desarrolladores de vivienda, rubro que ha tenido un crecimiento intenso en los últimos años y que podría ser mucho más rentable si se optara por esta clase de materiales, los cuales, están presentes en muchos de los edificios de zonas tan lujosas como Santa Fe o Interlomas. A pesar de sus innegables beneficios económicos, los bloques de concreto son un tipo de material que puede considerarse sustentable ya que no atenta contra el medio ambiente y, además, genera ahorros energéticos permanentes (Chiapas, 2012)

 Ahora se produce una variedad de materiales que tienen diferentes dimensiones, resistencia, permeabilidad, grado de absorción, acabado, pesos textura y color, con esto el constructor tiene la facilidad de contar con estos materiales y elegir el que más le convenga para la construcción que tiene que realizar. (IMCYC, 2004)

#### **2.2. Materiales**

Existen diferentes materiales para la construcción de los cuales se definirán los más importantes o en los que se enfocará la presente investigación

 *Hormigón "procede del termino fórmico, palabra latina que alude a la cualidad de moldeable o dar forma."* 

*Concreto* "del latín concretus, que significa crecer unidos o unir

 *Cemento "el cemento puede describirse como un material con propiedades tanto adhesivas como cohesivas, las cuales le dan la capacidad de aglutinar fragmentos minerales para formar un todo compacto" (Neville, 1999, p. 123)*

 *Cemento Portland "es un conglomerante o cemento hidráulico que cuando se mezcla con áridos, agua y fibras de acero discontinuas y discretas tiene la propiedad de conformar una masa pétrea resistente y duradera denominada hormigón. Como cemento hidráulico tiene la propiedad de fraguar y endurecer en presencia de agua, al reaccionar químicamente con ella para formar un material de buenas propiedades aglutinantes"*. *(wikipedía cemento portland, 2013)*

 *Bloques, ladrillos o tabiques y tabicones "Son los materiales de construcción de forma prismática rectangular, sólidos o huecos, fabricados con cemento portland y agregados apropiados, tales como arena, grava, piedra triturada, piedra pomez, escoria volcánica o tezontle, arcillas, pizarras expandidas y otros. (En algunas*  *zonas del país se conoce al ladrillo como tabique o tabicón)."* (TRANSPORTES, 1986, pág. 1596)

 *Construcción*: Según el INEGI, comprende las actividades de edificación residencial, ya sea de vivienda unifamiliar o multifamiliar; a la edificación no residencial, como naves y plantas industriales, inmuebles comerciales, institucionales y de servicios; a la construcción de obras de ingeniería civil, como puentes, carreteras, presas, vías férreas, centrales eléctricas y puertos; a la realización de trabajos especializados, como cimentaciones, montaje de estructuras prefabricadas, instalación en construcciones de equipos y materiales prefabricados, acabados en edificaciones, demolición, relleno de suelo, movimiento de tierra, excavación, drenado y otras preparaciones a los suelos.

 Así, su indicador se fundamenta en el comportamiento ponderado del consumo aparente (producción y/o ventas nacionales más los importados menos los exportados) de los principales materiales utilizados por los subsectores 236 Edificación, 237 Construcción de obras de ingeniería civil u obra pesada y 238

 *Industrias Manufactureras*: Según el INEGI, Abarca las actividades dedicadas a la transformación mecánica, física o química de materiales o substancias con el fin de obtener productos nuevos. También se consideran manufacturas las actividades de maquila; el ensamble de partes y componentes o productos fabricados; la reconstrucción de maquinaria y equipo industrial, comercial, de oficina y otros, y el acabado de productos manufacturados mediante el teñido, tratamiento calorífico, enchapado y procesos similares. Igualmente se incluye aquí la mezcla de materiales, como los aceites lubricantes, las resinas plásticas, las pinturas y los licores, entre otras. El trabajo de transformación se puede realizar en sitios como plantas, fábricas,

talleres, maquiladora u hogares; ya sea que el trabajo se efectúe utilizando máquinas accionadas por energía o equipo manual.

# *Cruz Romana*

 Cada pieza pesa 8 Kg. Y tiene un rendimiento de 20 piezas por m². Tienen una resistencia de 400 Kg/cm². Los colores que se manejan de línea son gris natural, rosa, negro y sobre pedido se puede fabricar cualquier color.

 También se fabrican mitades, tanto a lo largo como a lo ancho del producto para evitar cortes en algunos casos.

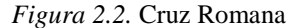

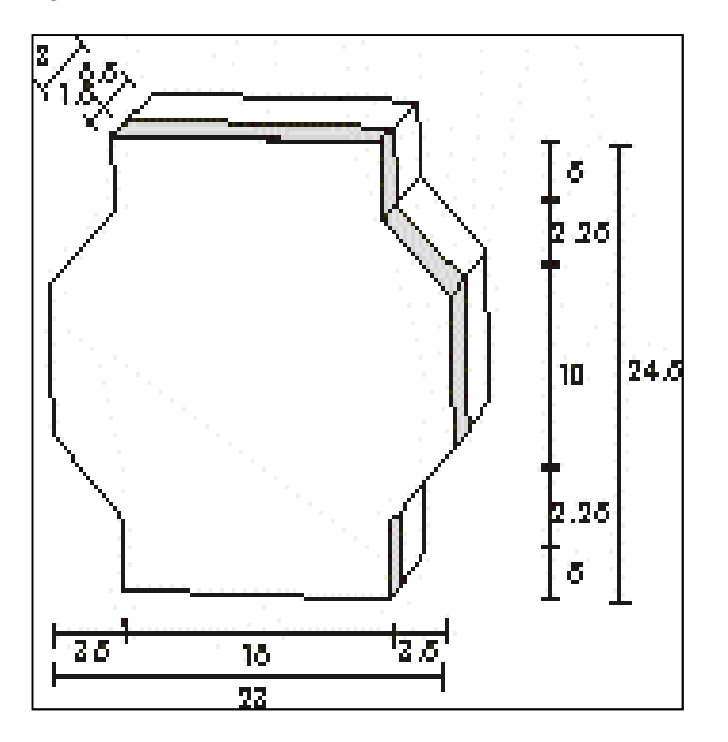

Fuente: Imágenes obtenidas de Internet

#### *Block Hueco*

Se utiliza para todo tipo de muros, su colocación es rápida, ahorro en cimbras por sus huecos se elaboran castillos integrados. Cada pieza pesa 14 Kg. y tiene un rendimiento de 12.5 piezas por m². Cuenta con una resistencia de 90 Kg/cm².

*Figura 2.3.* Block Hueco

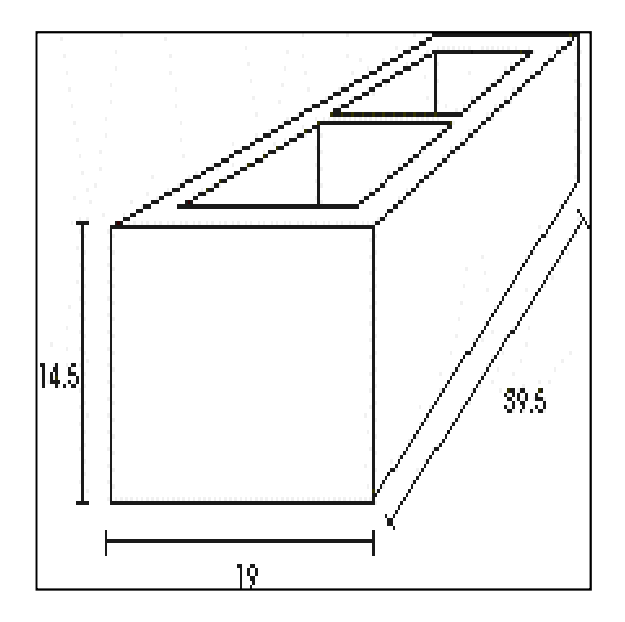

Fuente: Imágenes obtenidas de Internet

*Block Macizo* 

Se utiliza para bardas, casas habitación, bodegas, naves industriales, etc. Cuenta con un mayor rendimiento al colocarlo por su tamaño. Cada pieza pesa 13 Kg. y tiene un rendimiento de 12.5 piezas por m². Cuenta con una resistencia de 60 Kg/cm².

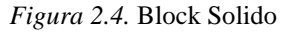

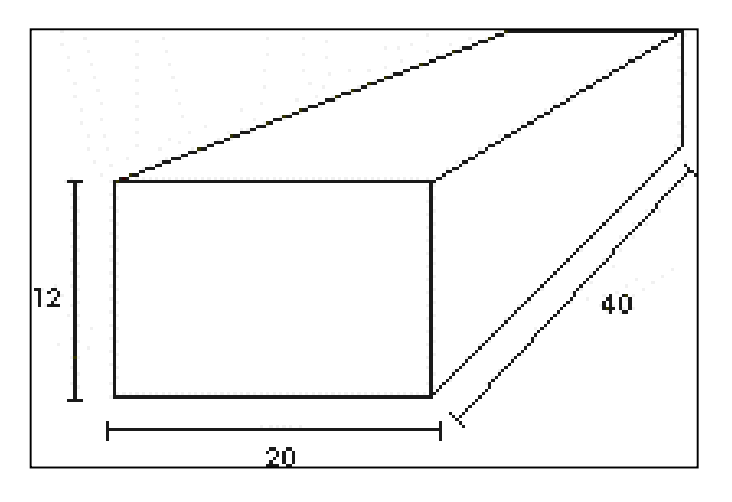

Fuente: Imágenes obtenidas de Internet

# **2.3. Prefabricadores mexicanos**

El desarrollo del país ha limitado el uso de los prefabricados, no obstante, el clima que tiene nuestro país es fácil de trabajar en la obra o intemperie, en cambio hay países que los inviernos son muy crudos y dificultan la posibilidad de laborar en la intemperie, por ello, dicho países procuran realizar los prefabricados en lugares cerrados para facilitar el trabajo en el medio ambiente.

 Desde el campo político de nuestro país se ha frenado el desarrollo de los prefabricados, por el hecho de que se tiene el pensamiento que desplaza la mano de obra, por ello han preferido la realización de obras que cuenten con trabajadores, en donde mucha veces seria lo contrario entre menos trabajadores ayudaría agilizar y perfeccionar la construcción. Dentro del ramo económico muchos prefabricadores no tiene la inversión necesaria para adquirir nueva maquinaria e instalaciones para mejorar su desarrollo. (LAS POSIBILIDADES DEL CONCRETO, 2004)

 Diversas circunstancias son las que concurren para que la industria de los bloques de concreto sea subutilizada en nuestro país. En principio, las grandes desarrolladoras de vivienda no lo contemplan, tal vez porque su apariencia rompe con los estándares culturales que tenemos en México, que establecen que una fachada sin aplanado no tiene la suficiente calidad. Por otra parte, está la informalidad en la que se encuentra un gran porcentaje de las empresas que fabrican este material. (LAS POSIBILIDADES DEL CONCRETO, 2004)

# *2.3.1. Actividad industrial para el sector de la construcción en México*

Con los datos según un reporte del INEGI, la producción industrial creció un 3.3% en relación con el año 2012. Por sector económico, las industrias manufactureras crecieron 5.6%, la Construcción 1.2%, agua y suministro de gas 0.7%; y la minera disminuyó (-)1.7% a tasa anual como lo muestra las siguientes figuras. (INEGI, 2013)

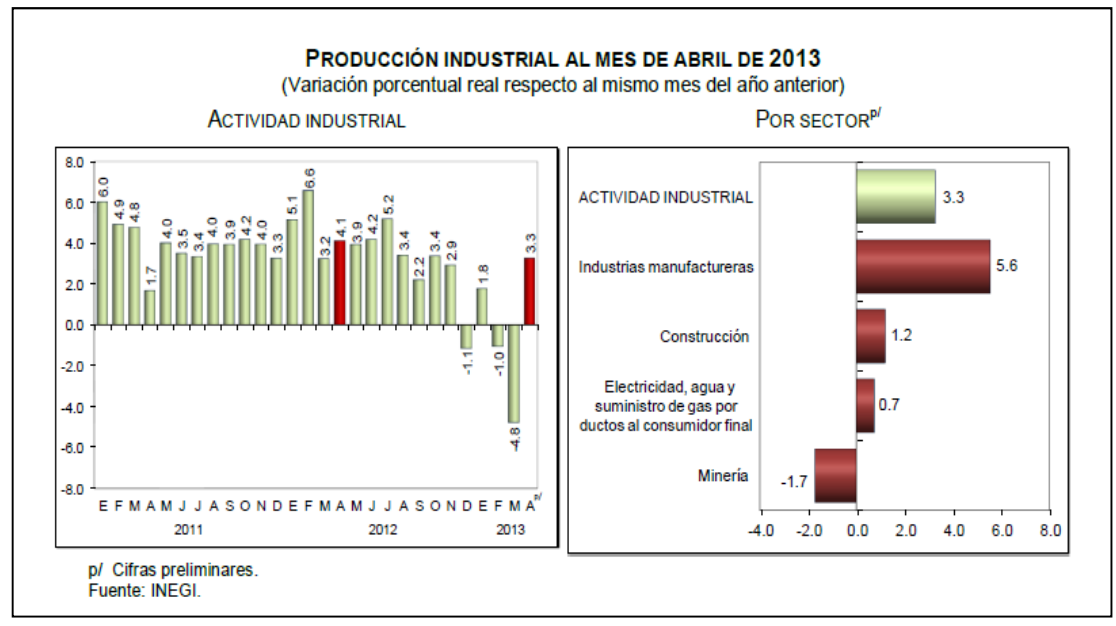

*Figura 2.5.* Producción industrial al mes por actividad

Fuente: INEGI

 La Industria de la Construcción se incrementó 1.2% de abril 2013 a la de abril de 2012, derivado de las mayores obras relacionadas con la construcción de obras de ingeniería civil u obra pesada, la edificación y trabajos especializados para la construcción. Lo anterior fue reflejo de una alza en la demanda de materiales de construcción tales como: tubos y postes de hierro y acero; concreto; pinturas y recubrimientos; arena y grava; cables de conducción eléctrica; equipo y aparatos de distribución de energía eléctrica; equipo para soldar y soldaduras; componentes electrónicos, y pigmentos y colorantes sintéticos, entre otros. (INEGI, 2013)

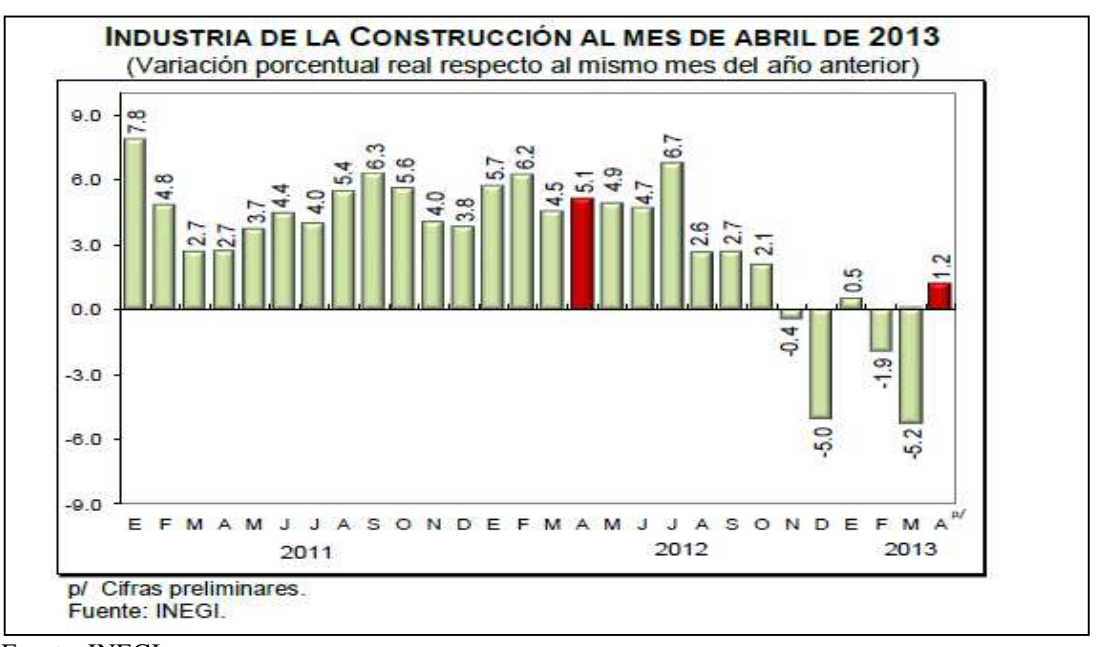

*Figura 2.6.* Producción de la industria de la Construcción

Fuente: INEGI

 Según los estudios de mercado del IICE (Instituto Internacional del Conocimiento Empresarial), México es uno de los países con mayor potencial de negocio relacionados con proyectos de construcción en Latinoamérica y la previsión es que la población demandará anualmente entre 700 y 900 mil casas nuevas en los próximos 20 años. El sector constructor ha sido uno de los más fuertes y ágiles para contrarrestar el impacto económico global y desde el Gobierno se incentiva la actividad con nuevos planes residenciales y comerciales. Las principales fortalezas en el ámbito de los acabados son: el desarrollo de proyectos de vivienda (remodelación, construcción de casa nuevas de ingresos bajos, medios y altos principalmente en las ciudades más pobladas, como México DF, Guadalajara, Monterrey, Querétaro, Pachuca y Toluca); el creciente interés de las empresas locales hacia las nuevas tecnologías verdes y la edificación sustentable; y la existencia de una emergente clase media que demanda productos de mayor valor agregado, además de un mercado turístico con mucha inversión y gran potencial.

 Las previsiones de crecimiento se extienden a todos los subsectores, incluida la madera, donde se registran aumentos medios de demanda del 10%. Además de participar en la obra nueva, hay oportunidades en el mercado del mantenimiento y la reparación. Los materiales más comunes requeridos son: pintura tanto interior como exterior, materiales de pared, suelos y techos, rejas, puertas, ventanas, gabinetes de cocina y baño, fontanería y cableado eléctrico. Respecto a los productos finales, los principales productos demandados por el mercado mexicano son las puertas y ventanas, así como sus marcos y contramarcos de hierro y acero. (NOTICIAS, 2012)

# **2.4. Segmentos del mercado de la construcción en Querétaro**

Dentro del universo de clientes que compran materiales para la construcción en los puntos de venta de los distribuidores en Querétaro, se identifican cuatro grupos principales: el público en general, constructores (ingenieros, arquitectos, inmobiliaria), gobierno, casas de materiales. (CONSULTORES INTERNACIONALES, 2012)

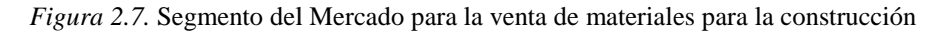

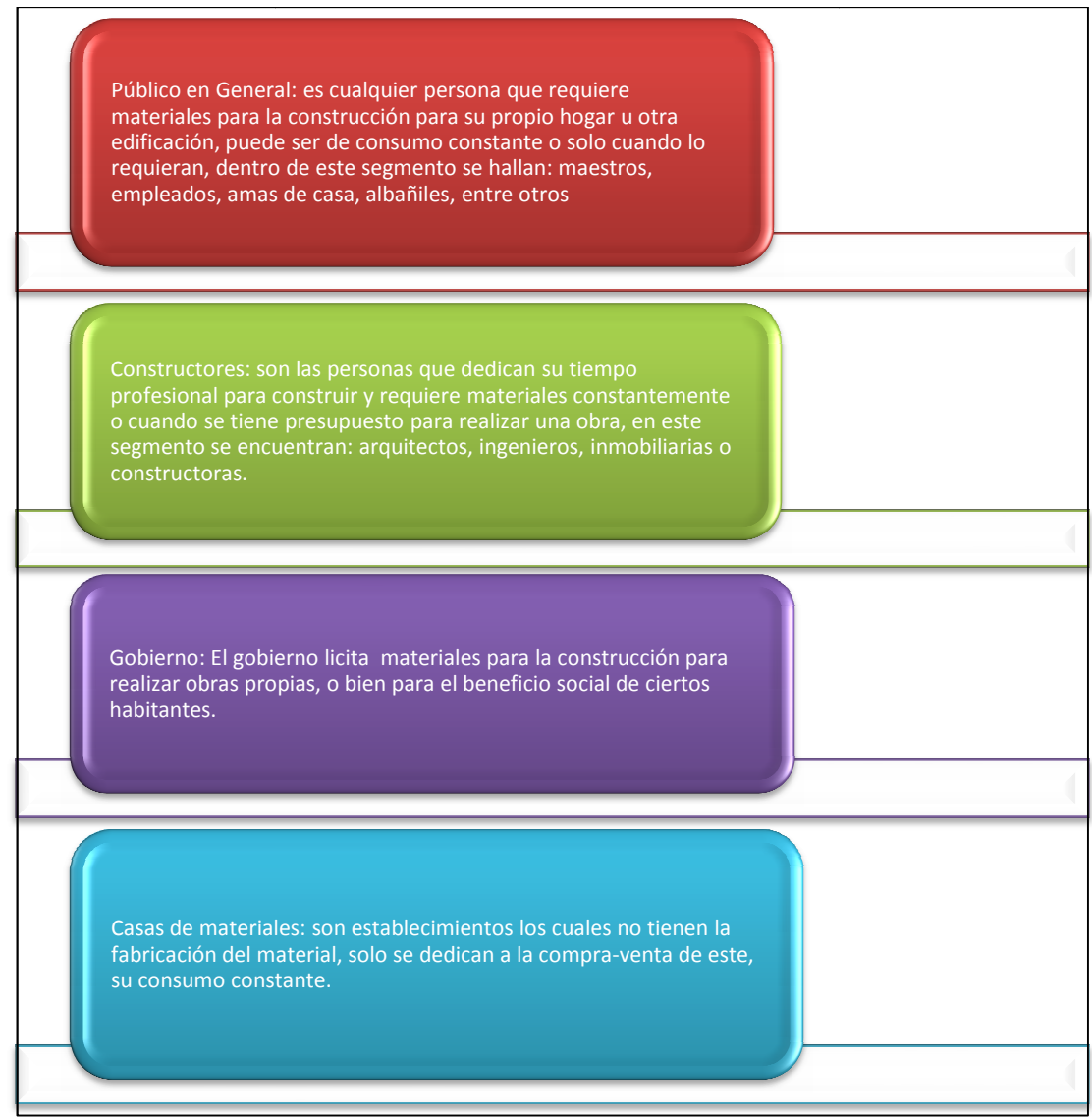

Fuente: Creación propia

 En el Municipio de Querétaro cuenta con aproximadamente 30 fá fábricas y casa de materiales, que se reparte dentro de la metrópoli de Querétaro y los municipios municipios de Corregidora, El Marqués. (SECCION AMARILLA, 2013)

Aquí se presentan algunos de las principales prefabricantes en Querétaro

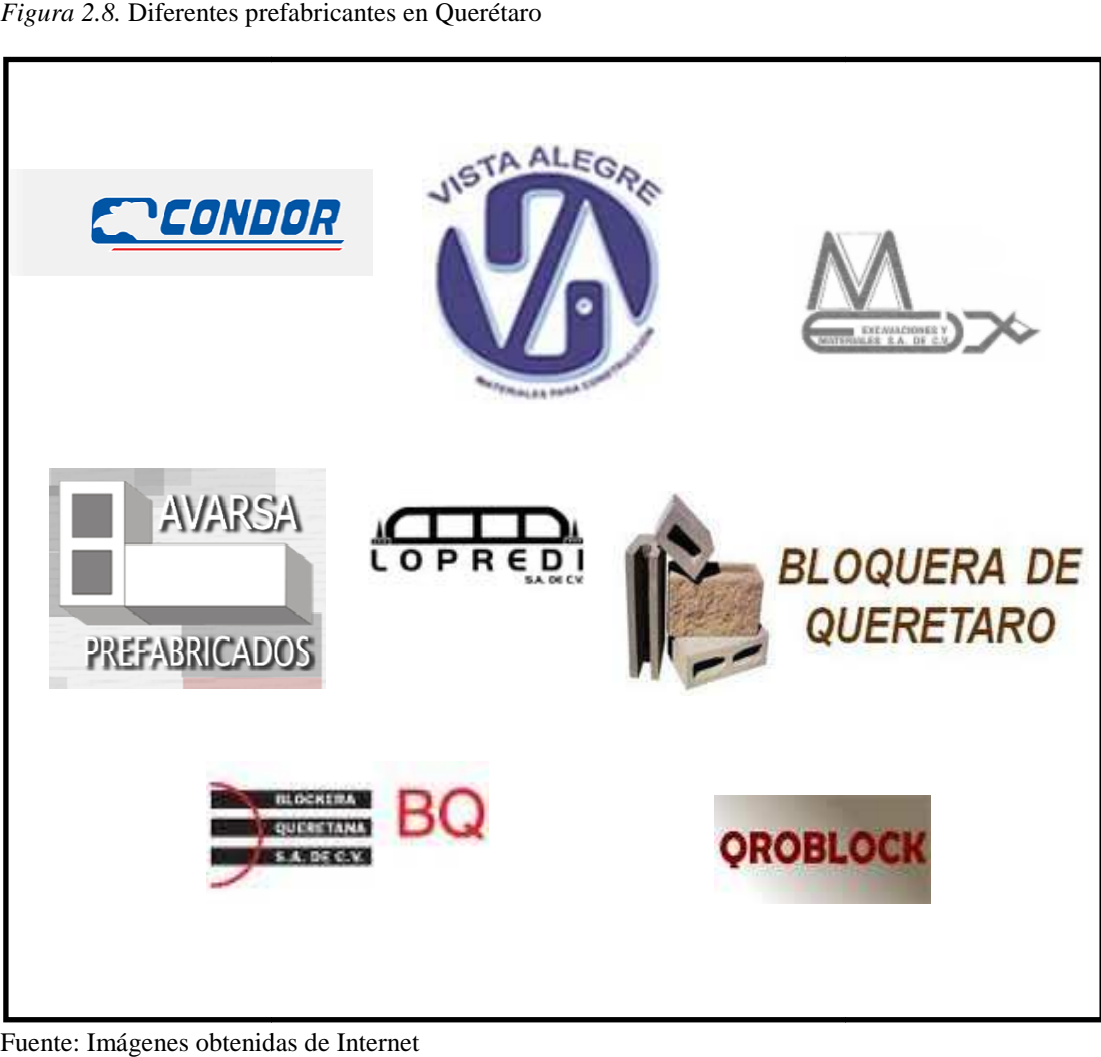

*Figura 2.8.* Diferentes prefabricantes en Querétaro

Fuente: Imágenes obtenidas de

## **2.5. Municipio del Marqué Marqués Querétaro**

El municipio del El Marqués, Querétaro fue bautizado en la memoria de "Don Juan Antonio de Urrutia y Arana, Marqués de la Villa del Villar del Águila, nacido en la Villa de Arceniega, Provincia de Alava, España, en 1670, y fallecido en la capital de La Nueva España, hoy México, D.F., el 29 de Agosto de 1743". En Querétaro es considerado como "El Benefactor Queretano" por su aporte económico y intervención en la construcción del magnífico acueducto de Querétaro, desde el pueblo de La Cañada, el 26 de Diciembre de 1726, hasta la ciudad capital del Estado, el 17 de Octubre de 1738. 1738.

Actualmente El municipio del El Marqués, Querétaro tiene un crecimiento Actualmente El municipio del El Marqués, Querétaro tiene un crecimiento<br>industrial y poblacional, por el simple hecho del movimiento poblacional y su territorio lo permite, ya que la cuidad de Santiago de Querétaro se está acabando sus límites territoriales, por ello la expansión de la cuidad no tiene otra dirección que al municipio de El Marqués. Aunando la buena localización que tiene para nuestro país por su centralizada ubicación.

 Cabe destacar que El Marqués cuenta con municipios conurbados en donde destaca, los de Querétaro y Pedro Escobedo, los cuales tiene mucho movimiento industrial y de construcción.

Sus 787 km se encuentran al suroeste del estado, limita al este con Colón, al sur con Pedro Escobedo y Huimilpan, al oeste con el municipio de Querétaro y al norte con el estado de Guanajuato.

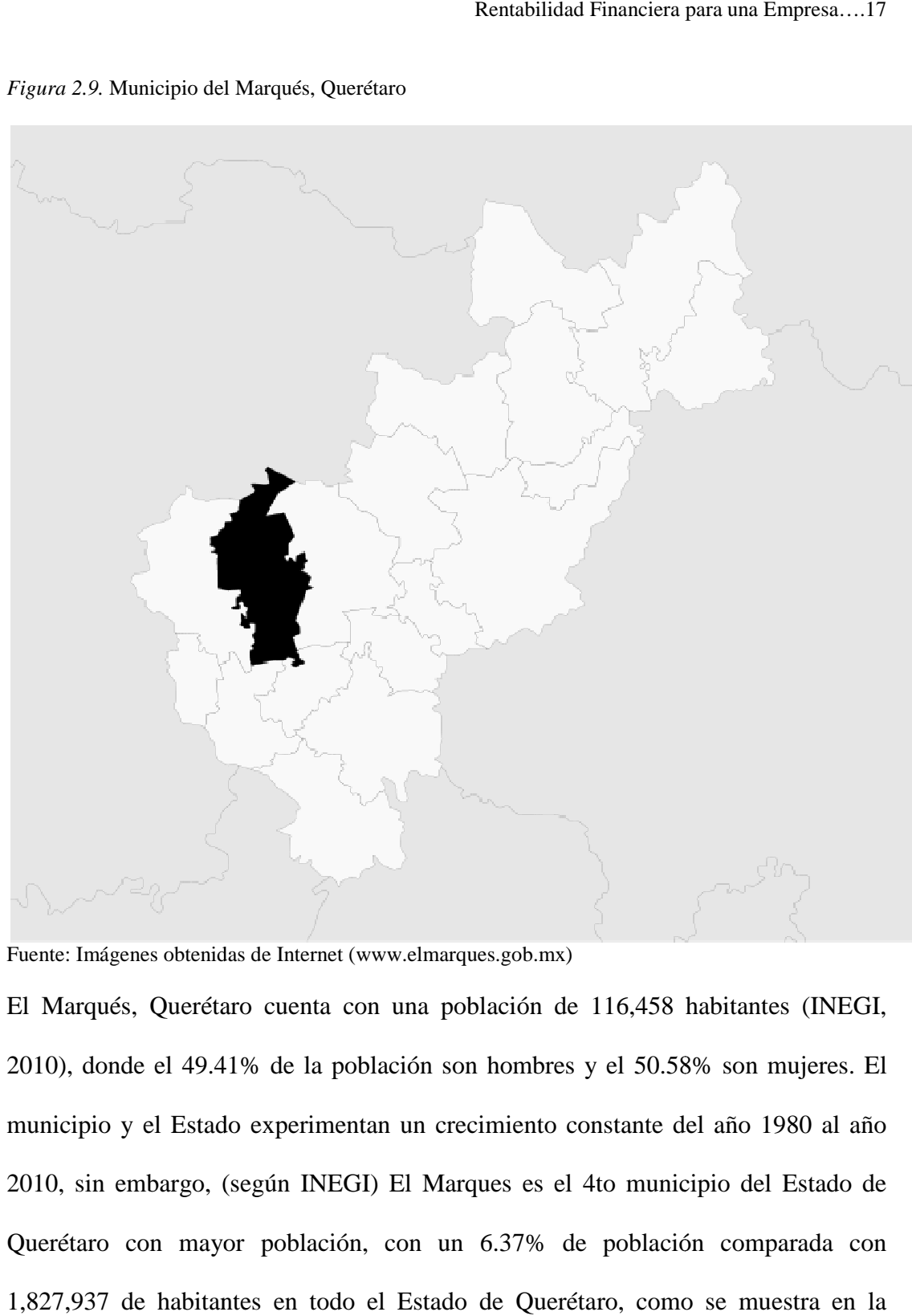

*Figura 2.9.* Municipio del Marqués, Querétaro

Fuente: Imágenes obtenidas de Internet (www.elmarques.gob.mx)

El Marqués, Querétaro cuenta con una población de 116,458 habitantes (INEGI, El Marqués, Querétaro cuenta con una población de 116,458 habitantes (INEGI,<br>2010), donde el 49.41% de la población son hombres y el 50.58% son mujeres. El municipio y el Estado experimentan un crecimiento constante del año 1980 al año 2010, sin embargo, (según INEGI) INEGI) El Marques es el 4to municipio del Estado de Querétaro con mayor población, con un 6.37% de población comparada con 1,827,937 de habitantes en todo el Estado de Querétaro, como se muestra en la siguiente tabla.

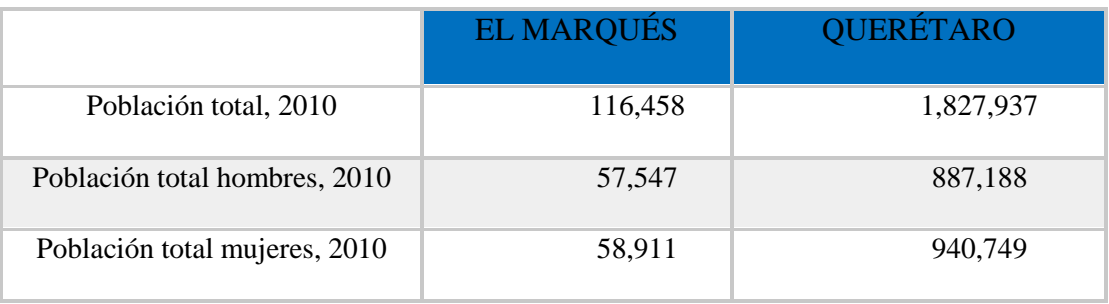

*Tabla 2.1.* Población comparativa del Marqués

Fuente: Creación propia con datos INEGI 2010

 Estado de Querétaro tiene una densidad de población de 156 personas por kilómetro cuadrado según reportó el INEGI en el 2010.

Según datos reportados por el INEGI en el 2010, Personal ocupado dependiente de la razón social. Manufactura, 2008 en el municipio es de 15,687 habitantes un 16.52% comparado por el total en el Estado de 94,912 personal ocupado en la manufactura. (INEGI, 2010)

 La economía del municipio del Marqués, se basa principalmente en la industria, cuenta con 6 Parques Industriales en operación, la mayoría están ubicados en la carretera (Mex-Qro), Las principales actividades son elaboración de lácteos, productos avícolas, artículos en piel, la industria metal-mecánica y la industria aeronáutica. La industria extractiva tiene yacimientos de cantera, grava, arena, tepetate y tezontle. El labrado de cantera es también relevante. El producto interno bruto total que aporta el estado es de 15,400 millones de dólares. El municipio del Marqués aporta el 15% del PIB Estatal, es decir, 2 mil 310 millones de dólares. El 33% corresponde al rubro de construcción de vivienda e industria: un total de 763 millones de dólares. Hay 3 parques más en construcción: Logístico de Querétaro, TLC y Tecnológico Innovación.

## **2.6. Proyecto de inversión**

 Un proyecto de inversión se define como una propuesta que surge como resultado de estudios que la sustentan y que ésta conformada con ciertos elementos correlacionados con un fin para lograr un objetivo. El principal objetivo de un proyecto de inversión es generar ganancias. Dentro de los proyectos de inversión se requiere tener varios estudios para poder culminar dicho proyecto y saber realmente si el viable para el inversionista, pero solo se tomara la parte financiera o estudio financiero, la cual se desarrollara en los capítulos siguientes. (SAUL, 2007)

 Para Baca, Es un plan que tiene un monto de capital, donde se le proporciona varios tipos de insumos, para producir un bien o un servicio, útil al ser humano o a la sociedad en general. (GABRIEL, 1998)

# *2.6.1. Definiciones Importantes*

## *Inversión*

Con recursos humanos, financieros y físicos, garantizara la creación de la nueva empresa, en donde con dichos recursos principalmente se adquirirá activos fijos, los cuales son los bienes de la empresa, como terrenos, edificios, maquinaria, equipo, mobiliario, vehículos, herramientas, entre otros, dicha inversión se utilizara para la operación inicial y se pretende recuperar con el paso del tiempo, con lo dictara el flujo de inversión; y activos diferidos entraran en la contratación de servicios como luz, agua, teléfono, gastos operativos, etc., mismos que son necesarios para iniciar su operación. (JUAN, 2006)

 Dicha introducción de dinero la hará él o los inversionista y el crédito que se consiga durante la búsqueda del mismo.

 Pasos para iniciar la inversión, se inicia con la búsqueda de los recursos necesarios para poner en funcionamiento el proyecto. Poner andar el plan de negocio, siguiendo al máximo, el estudio de factibilidad realizado. (JUAN, 2006)

#### *Vialidad financiera*

Se busca definir, mediante la aplicación de criterios financieros y económicos, si el plan de negocio (son los objetivos del negocio plasmados por escrito en un documento, en donde interviene todo los estudios previos para el inicio del mismo) es recomendable desde el punto de vista de rentabilidad. (JUAN, 2006)

 Una empresa está financiada cuando ha pedido capital prestado para cubrir cualquiera de sus necesidades económicas, más adelante se planteará el estudio económico y financiero.

 Financiamiento Interno, Es lo aportado por los socios o promotor del proyecto, puede ser destinado a todo el proyecto o en algunos rubros del proyecto.

 Financiamiento Externo, Este se obtiene por fuentes externas la cuales pueden ser, instituciones bancarias, gobierno, cajas financieras y de crédito popular. (SAUL, 2007)

# *Capital de trabajo*

La definición más básica del capital de trabajo son aquellos recursos que requiere la empresa para poder operar, es decir, que es lo que comúnmente conocemos como activo corriente. (Efectivo, inversiones a corto plazo, cartera e inventarios.

 El capital de trabajo neto operativo comprende un concepto mucho más profundo que el concepto contable de capital de trabajo, y en este se considera única y exclusivamente los activos que directamente intervienen en la generación de recursos, menos las cuentas por pagar. Para esto se excluyen las partidas de efectivo

e inversiones a corto plazo. Esto último se refiere a que una empresa que inicia operaciones, normalmente dará a crédito sus primeras ventas. (JUAN, 2006)

# *2.6.1. Recuperación de la inversión*

Dentro de la evaluación económica contempla una vida útil del proyecto, en donde se supone que la inversión finaliza. Al tener activo fijo se podrá razonablemente, liquidar o destinar a otra inversión y el capital circulante se liquidará mediante la venta de existencias, el cobro de las cuentas de deudores y el pago a proveedores, o se aplicará a la misma inversión.

# *Estados financieros*

Los estados financieros son documentos contables que sirven para informar la posición financiera de una entidad en una fecha dada. Para efectuar el análisis y la evaluación de los proyectos de inversión es necesario hacer un ejercicio de simulación financiera, cuya base serán las operaciones que se pretenden llevar a cabo en proyecciones financieras que se concentran en estados financieros pro forma, son básicamente los siguientes:

 Estado de inversión inicial de proyecto, Cuando se habla de inversión inicial nos estamos refiriendo a la totalidad de entras y salidas que se efectuarán para determinar los costos y gastos iníciales el momento cero o de partida del proyecto. Por lo tanto, sus principales componentes son:

Precio neto pagado por el bien de capital

Costos y gastos de arranque

Estímulos fiscales

 Estado de Resultados del proyecto, Este deberá mostrar en forma detallada de ingresos y egresos que se esperan realizar durante la vida económica del proyecto.

 Balance General del proyecto, tienes por objeto permitir a los involucrados en el desarrollo del proyecto, evaluar la situación financiera, y de manera particular establecer las condiciones relativas a los activos circulantes y pasivos a corto plazo, o sea al capital del trabajo.

 Flujo de efectivo del proyecto, deberá mostrar en forma detallada y ordenada las operaciones de entrada y salida que se espera realizar durante la vida del proyecto. (GABRIEL, 1998)

#### *2.6.2. Evaluación económica de las inversiones*

Para que un proyecto tienda a ser una buena inversión se requiere cubrir tres aspectos, como lo son la liquidez, rentabilidad y riesgo.

# *Liquidez*

Dentro del proyecto de inversión se deberá tomar en cuenta su capacidad de transformar sus activos en dinero, sin pagar por ello un coste significativo o experimentar una pérdida de capital. Al hablar de la liquidez del proyecto no se piensa realmente en el valor de liquidación de los activos por venta, sino en la rapidez con que los activos generarán fondos, por explotación normal de los mismos, con los que recuperar los desembolsos iníciales.

 Rentabilidad; se entiende como la capacidad del proyecto de generar un excedente de fondos o un rendimiento. No quiere decir que debemos tener liquidez para tener rentabilidad, o lo contrario mucha rentabilidad y poca liquidez debe, esto depende del giro de la organización.

 Riesgo económico; es una posibilidad de que el proyecto produzca pérdidas significativas. El riesgo es consecuencia de la incertidumbre propia a la decisión sobre el proyecto; si se supieran todos los factores de riesgo, se sabría también con una seguridad total si el proyecto iba a producir beneficios o pérdidas, pero en la realidad no es así.

 La rentabilidad y el riesgo son, en cambio, dos criterios a optimizar; se busca el proyecto de máxima rentabilidad y mínimo riesgo, pero a mayor rentabilidad mayor es el riesgo según el giro de la empresa. (DE JAIME ESLAVA, 2004)

 El riesgo y la incertidumbre representan la probabilidad que existe, de que el cambio en las variables macroeconómicas y operacionales ocasione la reducción y/o eliminación de la rentabilidad de la inversión. (GABRIEL, 1998)

# *2.6.3. Métodos de la evaluación económica*

Existen muchos métodos para la evaluación de proyectos de inversión, algunos de ellos se describen a continuación:

*Tabla 2.2* Métodos de evaluación económica

Los Métodos de evaluación económica

El valor presente neto (VPN)

La tasa interna de rentabilidad (TIR)

El periodo de recuperación (PR)

El Análisis de sensibilidad

La tasa mínima aceptable de rendimiento

Fuente: Creación propia

# *2.6.4. Valor presente neto (VPN)*

El valor actual neto o valor presente neto, es una serie de flujos de efectivos que se generan dentro de un proyecto de inversión (cada flujo de efectivo es llevado a valor presente). La VPN representa una rentabilidad absoluta neta del proyecto, absoluta porque está expresada en unidades monetarias, dice cuánto vale hoy el proyecto que se desarrollará en periodos siguientes; neta porque se tiene en cuenta todas la salidas de recursos financieros que genera el proyecto. (DE JAIME ESLAVA, 2004)

 Para llevar a cabo este método, se obtiene el valor presente de los flujos netos de efectivo que se esperan de una inversión, descontados al costo de capital, y se resta el costo inicial de desembolso del proyecto. Si el valor presente neto es positivo, el proyecto deber ser positivo de lo contrario debe rechazarse, por lo que el VPN se mayor que 0, se obtendrá un nivel de beneficios que permitirá remunerar al capital (recursos financieros invertidos) y obtener un excedente económico.

Ventajas

No le importa el signo de los flujos de efectivo (positivo o negativo)

*Tabla 2.3.* Método VPN

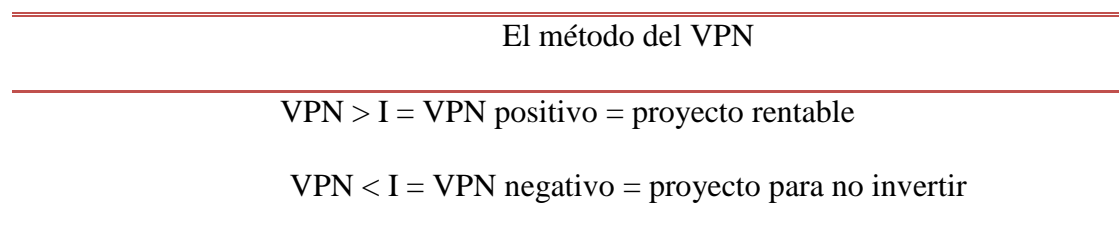

Siendo,

 $VPN =$  valor presente (al año 0) de los flujos de caja operativos de cada periodo.

 $I =$  valor del desembolso inicial en el año 0 (inversión).

Fuente: propia obtenida de datos de (GABRIEL, 1998)

La fórmula que se calcula el VPN es por medio de la ecuación 1.0

$$
VPN = \sum_{t=0}^{n} \frac{FNE_t}{(1+i)^t}
$$

# *2.6.5. Tasa interna de rentabilidad (TIR)*

Representa la tasa de descuento que anula la rentabilidad absoluta neta de una inversión al igual a 0 el valor actualizado del flujo de caja, es decir, la tasa de descuento hace 0 el VPN.

*"Los criterios de valor actual neto y de tasa interna de retorno siempre culmina en la misma decisión de aceptar o rechazar: si el primero acepta, el segundo debe decir lo mismo" Para Brigham y Houston (2006, pág. 145)*

 Es la tasa de interés que igual al valor presente de los flujos de efectivos esperados para el futuro, o ingresos, con el costo inicial de desembolso. Para evaluar el proyecto, se debe comparar la TIR del proyecto con la tasa del costo de capital. Si la TIR es mayor que la tasa del costo de capital, se acepta el proyecto, sino es así, se rechaza.

Ventajas:

Considera el valor del dinero a través del tiempo

Desventajas

- No funciona si existen flujos de efectivos negativos en el proyecto.
- Las variaciones que sufre la TIR año con año.

*Tabla 2.4.* Método TIR

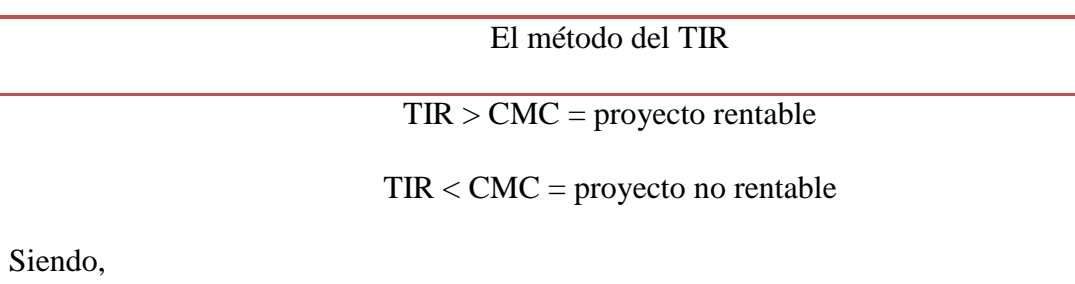

TIR = tasa interna de rentabilidad del proyecto

CMC = tasa de costo o rentabilidad mínima por debajo de la cual la empresa no invertirá.

Fuente: propia obtenida de datos de (GABRIEL, 1998)

La fórmula que se calcula el TIR es por medio de la ecuación 1.2

$$
\sum_{t=0}^{n} \frac{FNE_t}{(1+TIR)^t} = 0
$$

# *2.6.6. Periodo de recuperación*

Está orientando a medir la liquidez, a través del mismo se intenta establecer el número de años que necesita la empresa para recuperar su inversión inicial con los flujos de caja de cada año. (DE JAIME ESLAVA, 2004)

 Tiene como objetivo determinar el tiempo necesario para que el proyecto genere los recursos suficientes para recuperar la inversión realizada.

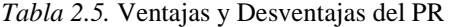

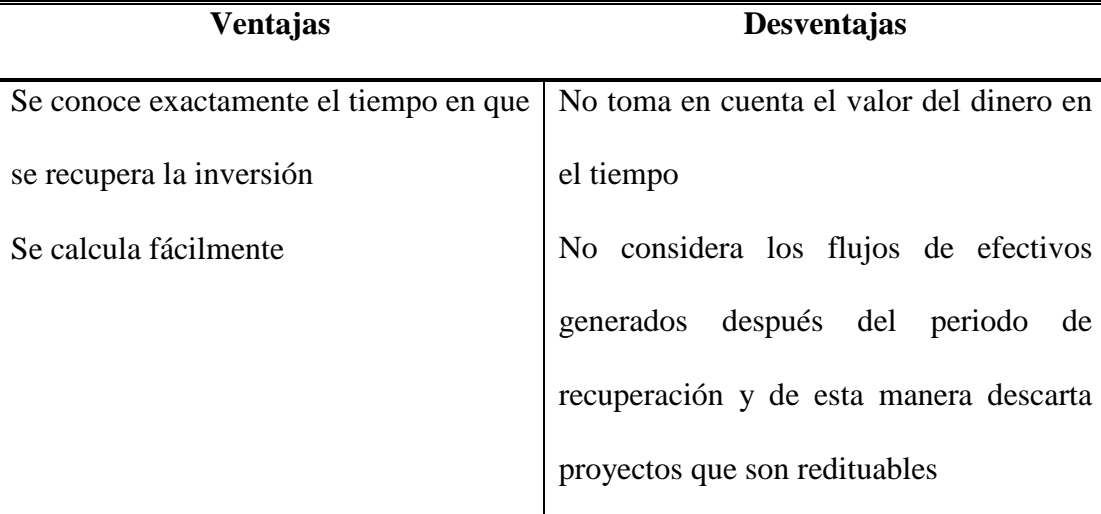

Fuente: propia obtenida de datos de (GABRIEL, 1998)

La fórmula que se calcula el Periodo de recuperación es por medio de la ecuación 1.3

$$
PR = \frac{\text{inversion inicial}}{\text{flujos de efectivo}}
$$

## *2.6.7. Análisis de sensibilidad*

La evaluación del proyecto tiene por objeto conocer su rentabilidad económica y social, de tal manera que asegure resolver una necesidad humana en forma eficiente, segura y rentable para poder asignar los recursos económicos a la mejor alternativa. Una vez elaborados todos los estados financieros con sus proyecciones y tomando en cuenta a todas las variables que conformara la información financiera, modificaremos sus valores y cantidades con el fin de crear diferentes escenarios. (GABRIEL, 1998)

 El análisis de sensibilidad tiene por objeto detectar cuáles son esas variables de mayor impacto. Para realizar el análisis de sensibilidad se van tomando una a una sucesivamente todas las variables del proyecto; se altera el valor de cada una de ellas
en un determinado porcentaje, siempre el mismo para todas, mientras los valores de las demás se mantienen fijos. (DE JAIME ESLAVA, 2004)

#### *2.6.8. Tasa minina aceptable de rendimiento*

La TMAR o tasa mínima aceptable de rendimiento, también llamada TIMA, tasa de interés mínima aceptable o TREMA, tasa de rendimiento mínimo aceptable, se forma de dos componentes que son:

$$
TMAR = i + f + if \tag{1.4}
$$

Donde  $i = inflación f = premio al riesgo$ 

 La inflación se puede eliminar de la evaluación económica si se dan resultados numéricos similares, por tanto, lo que realmente importa es la determinación del premio (o prima) de riesgo.

 Cuando la inversión se efectúa en una empresa privada, la determinación se simplifica, pues la TMAR para evaluar cualquier tipo de inversión dentro de la empresa, será la misma y además ya debe estar dada por la dirección general o por los propietarios de la empresa. Su valor siempre estará basado en el riesgo que corra la empresa en forma cotidiana en sus actividades productivas y mercantiles. No hay que olvidar que la prima de riesgo es el valor en que el inversionista desea que crezca su inversión por encima de la inflación, es decir, la prima de riesgo indica el crecimiento real del patrimonio de la empresa.

# **3. METODOLOGÍA**

## **3.1. Justificación**

El crecimiento de la industria de prefabricados con mezcla de arena y cemento conlleva ver el impacto en el sector de la construcción, este es el punto de partida para observar el inclinación que tendrá en el futuro el desarrollo de las ventas.

 En los últimos 3 años el mercado de la construcción ha tenido un crecimiento en su valor de la producción como se muestra en la siguiente grafica

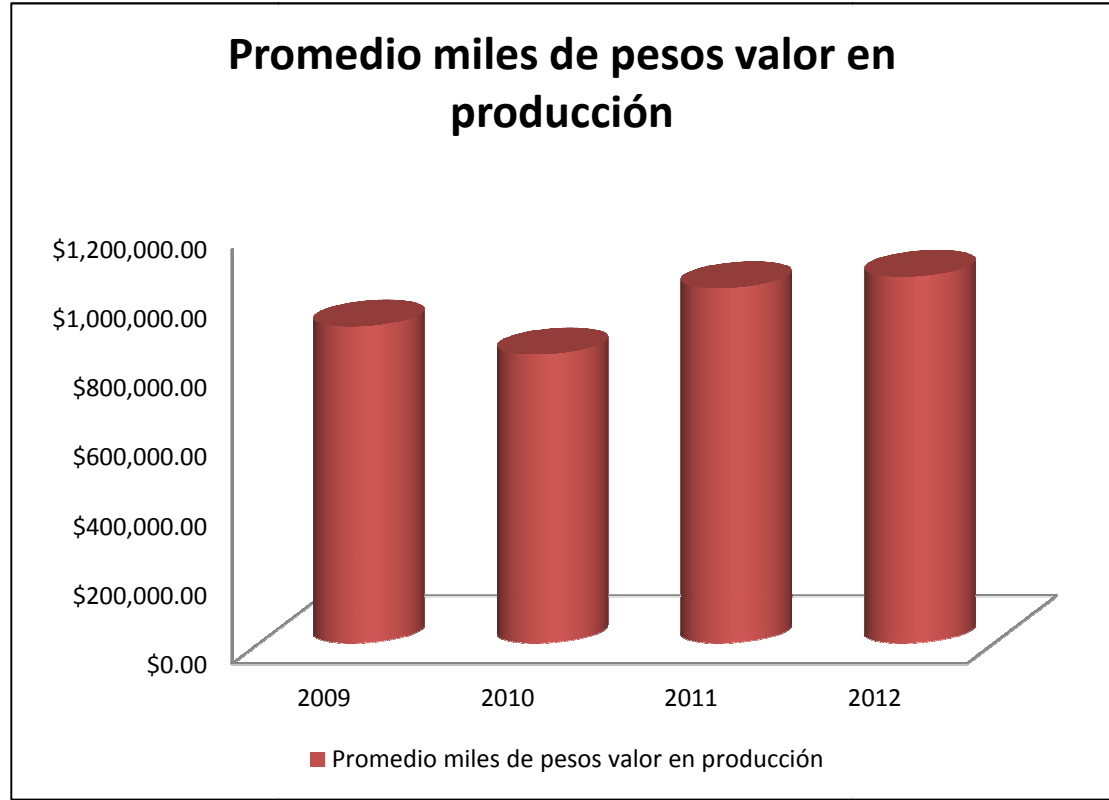

*Figura 3.1.* Miles de pesos valor producción (industria en construcción)

 La tendencia para el siguiente año es de crecimiento, los cual indica un momento apropiado para invertir.

 Para iniciar una inversión en la industria de los prefabricados para la construcción es fundamental tomar en cuenta varios aspectos, el primero y más

Fuente: Propia con datos del INEGI

importante la ganas de atreverse al riesgo y ser un empresario con miras de crecimiento y superación.

 Para todo se debe empezar que dicho negocio requiere una importante suma para la inversión inicial y una buena planeación del negocio para evitar el gran riesgo de no generar ganancias requeridas y no tener la rentabilidad esperada.

 Dicho riesgo se puede disminuir al evaluar los flujos de efectivo que puedan generar nuestro estado de resultados, dando a conocer el VPN, la TIR y el PR de diferentes escenarios para poder acércanos más a la vida cotidiana, dichos métodos se emplean en función de la inversión inicial, los costos, ingresos esperados, deudas con proveedores o banco, con estos para determinar si es rentable el negocio.

## **3.2. Métodos a utilizar**

- *Depreciación y amortización,* determina el valor de los activos del negocio (Vehículos, equipo de cómputo y oficina) a través del tiempo.
- *Estado de resultados*, determina el cálculo de las utilidades del negocio en función de las ventas proyectadas y los gastos e impuestos generados por la actividad del negocio.
- *Balance General*, es lo que tiene de propiedad el negocio a una fecha determinada, el activo, el pasivo y el capital de los accionistas.
- *Flujo de efectivo*, es el total de dinero en efectivo que quedara en el negocio después de impuestos.
- *Valor presente Neto*, proporciona la ganancia total del negocio considerando el valor del dinero en el tiempo menos lo invertido.
- *Tasa interna de Rendimiento*, es el rendimiento del proyecto en el periodo, tomando en cuenta el valor del dinero en el tiempo y restando la inversión inicial.

 *Periodo de recuperación*, Determina el número de años en que el negocio logra recuperar la inversión inicial.

El tipo de investigación es bibliográfica-prácticos.

 Es bibliográfica ya que el marco teórico se realizó con información proveniente de referencias bibliográficas diversas. Adicionalmente, se utilizan métodos cuantitativos para calcular el monto de la inversión inicial total para el proyecto, determinar el financiamiento requerido, los costos fijos y variables, estimar el volumen de ventas, los ingresos posibles y obtener los flujos netos de efectivo, empleándose estos últimos para realizar una evaluación económica y conocer la rentabilidad del proyecto.

 Todas las variables (dependientes e independientes) se incluyen en un modelo matemático dinámico, y en cada combinación de variables (escenarios), el modelo indica la viabilidad del proyecto de materiales para construcción.

## **3.3. Alcance**

Dicho negocio se ubicara en el municipio de el Marqués, Querétaro, pero su alcance será dentro del dicho municipio y de los municipio conurbados que prácticamente abarca Pedro Escobedo, Ezequiel Montes, Querétaro, es de suma importancia la colocación del negocio en este municipio porque el movimiento de crecimiento en el Estado de Querétaro tiene miras a expandirse a dicho municipio porque en el municipio de Querétaro como Corregidora se está acabando los límites territoriales, por lo que hay que mirar al municipio del Marqués y la importancia de la cercanía de los mismos.

#### **4. ANALISIS FINANCIERO**

Dentro de análisis financiero se encuentra el modelo a seguir para establecer el criterio financiero para la inversión deseada, dicho modelo plantea que elementos financieros son los más recomendables para realizar dicho análisis, pero antes se debe plantear como va estar formada la empresa, la localización más adecuada para tener presencia en el mercado, los equipos a utilizar, el personal administrativo y operativo que requiere, los productos a vender y el marco legal que requiere el negocio.

#### **4.1. Creación de la empresa**

Lo primordial es empezar a localizar un lugar adecuado para establecer la casa de materiales, primero determinar un estudio de mercado el cual nos facilite la obtención de resultados para atacar nuestro mercado objetivo, y así determinar la mejor opción de compra del terreno para el desarrollo de la casa de materiales.

 Para este modelo se propone introducirlo en el municipio del Marqués, Querétaro, con lo planteado anteriormente en la metodología; es el municipio en miras de crecimiento más importante para un mediano plazo. En segundo término que productos voy a utilizar para generar un ingreso el cual va ser el sustento de la empresa, tercero determinar todos los gastos que conlleva poner en pie la casa de materiales, cuanta inversión se requiere y como va generar ganancias, ver varios escenarios del posible comportamiento del mercado y la ventas.

 Se localizará en al sur del Municipio del Marqués, esta ubicación da una cierta apertura con los municipio cercanos como Pedro Escobedo, Tequisquiapan, Ezequiel Montes los cuales podemos encontrar un nicho de mercado interesante, se encuentra a unos metros de la carretera Federal México-Querétaro, y esta sobre la carretera estatal 100 que comunica a los diferentes municipio mencionados. Esta ubicación no da la pauta de encontrar nuevos fraccionamiento de casas los cuales podremos ofrecer sus servicios como a las comunidades cercanas para la edificación de casas y con esta ubicación será visible para cualquier cliente que le interese la compra de materiales para la construcción

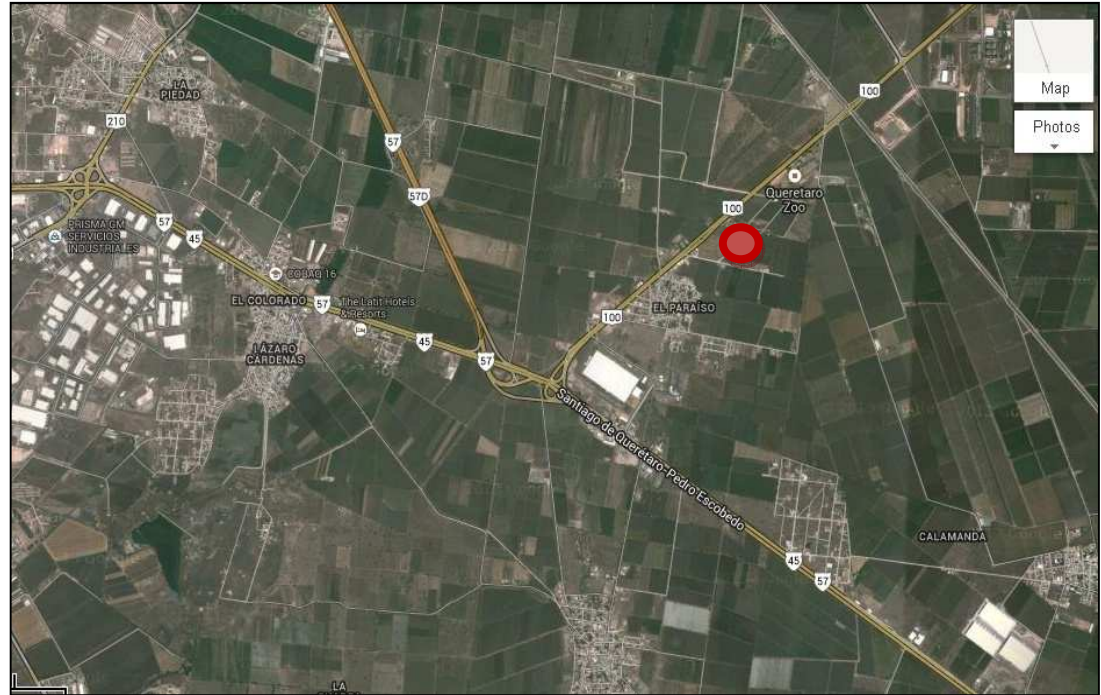

*Figura 4.1.* Localización de la Casa de Materiales

Fuente: Elaboración propia con imagen de google maps

El tamaño adecuado para el terreno es de  $1,000$  m<sup>2</sup> esto para realizar maniobras de camionetas y camiones tipo trailes para los movimientos de carga y descarga de material en donde la entrada, patio y bodegas sean adecuadas para estas actividades, además de contar con oficinas y lugar apropiados para el personal operativo para que realicen sus funciones de manera apropiada.

 El lay out que se muestra a continuación nos dará un panorama de cómo quedaría nuestra casa de materiales y con esto despachar de forma ordena todos los clientes u operadores para la entrega de materiales.

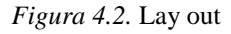

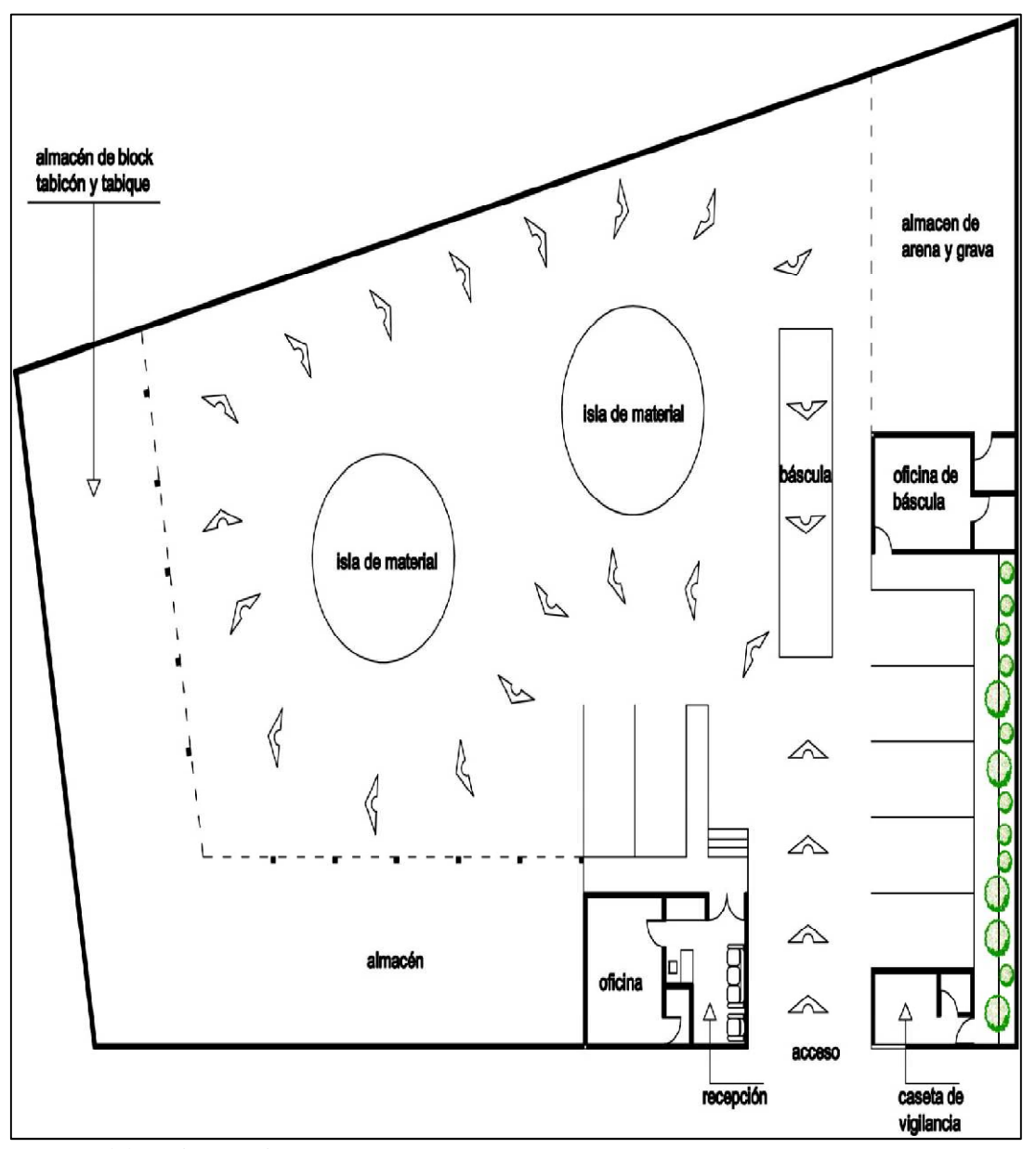

Fuente: Elaboración propia

 El personal que se requiere para el manejo de la operación de la casa de materiales es de un total de 13 personas, la cuales tendrán las diferentes actividades de la distribución, venta, almacenamiento de material y entre otras, por ello mostramos el organigrama siguiente para aterrizar este punto.

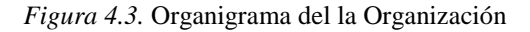

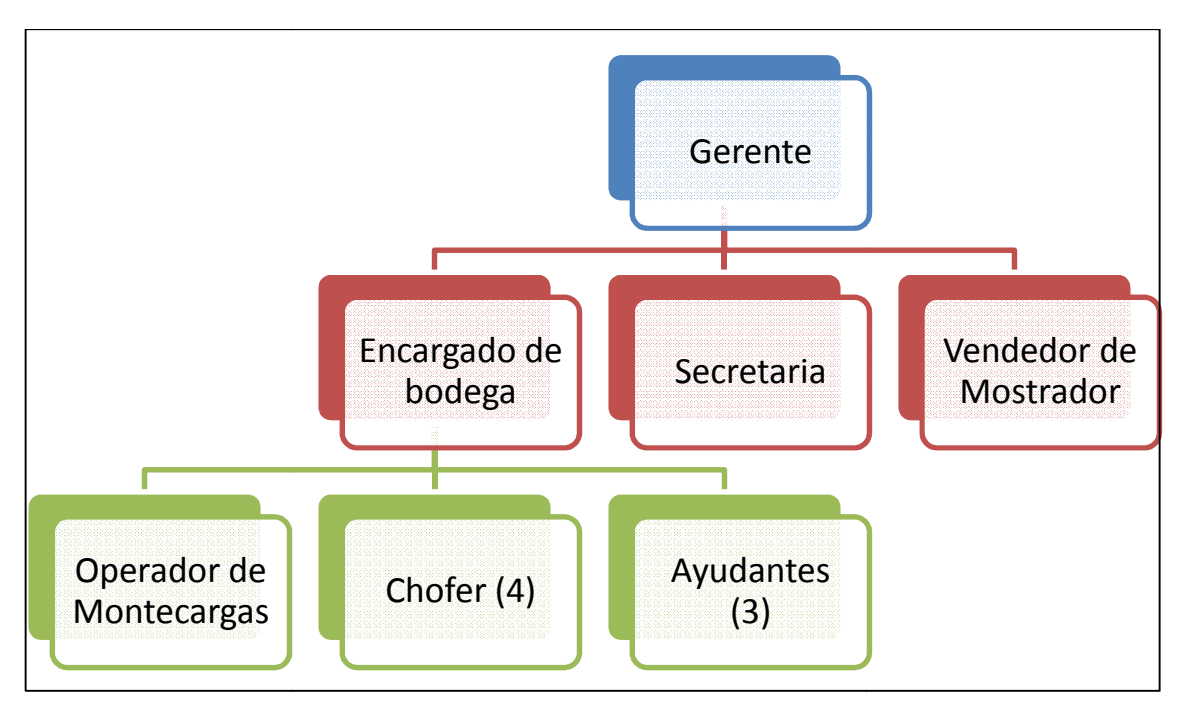

Fuente: Elaboración propia

 Para poder dar de alta el nombre de la empresa para el aspecto legal se debe hacer una acta constitutiva por medio de notario público y determinar el régimen que más convenga, después para determinar el aspecto fiscal se registra ante la Secretaria de Hacienda y Crédito Público como personal moral, se adquiere un RFC, esto conlleva a emitir comprobantes fiscales donde se reportara el impuesto al valor agregado (IVA) del impuesto federal, también se inscribe al régimen Intermedio por la ganancias que se plantean, para los empleados se dará las prestaciones que nos exigen la ley, como los Marqués y de igual manera los contratos de agua y luz eléctrica. itir comprobantes fiscales donde se reportara el impue<br>
) del impuesto federal, también se inscribe al régimen Int<br>
ue se plantean, para los empleados se dará las prestacion<br>
como los permisos que requiere el municipio del Gerente<br>
Encargado de<br>
bodega<br>
bodega<br>
Chofer (4)<br>
Chofer (4)<br>
Chofer (4)<br>
Chofer (4)<br>
(4)<br>
Ayudante<br>
(3)<br>
Opia<br>
ce alta el nombre de la empresa para e<br>
etitutiva por medio de notario público y de<br>
pués para determinar el

#### **4.2. Plan Financiero Financiero para apertura de Casa de Materiales**

## *4.2.1. Materiales a vender*

Los principales materiales como el tabicón, el block solido y block hueco son aquellos que tienen más venta en el mercado de la construcción por ello se enfoca todo en la venta de materiales hecho de arena, cemento y agua, como también los

agregados que sirven para pegar dichos materiales y realizar lo que comúnmente se

conoce en el mundo de la construcción como la obra negra de la edificación.

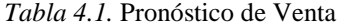

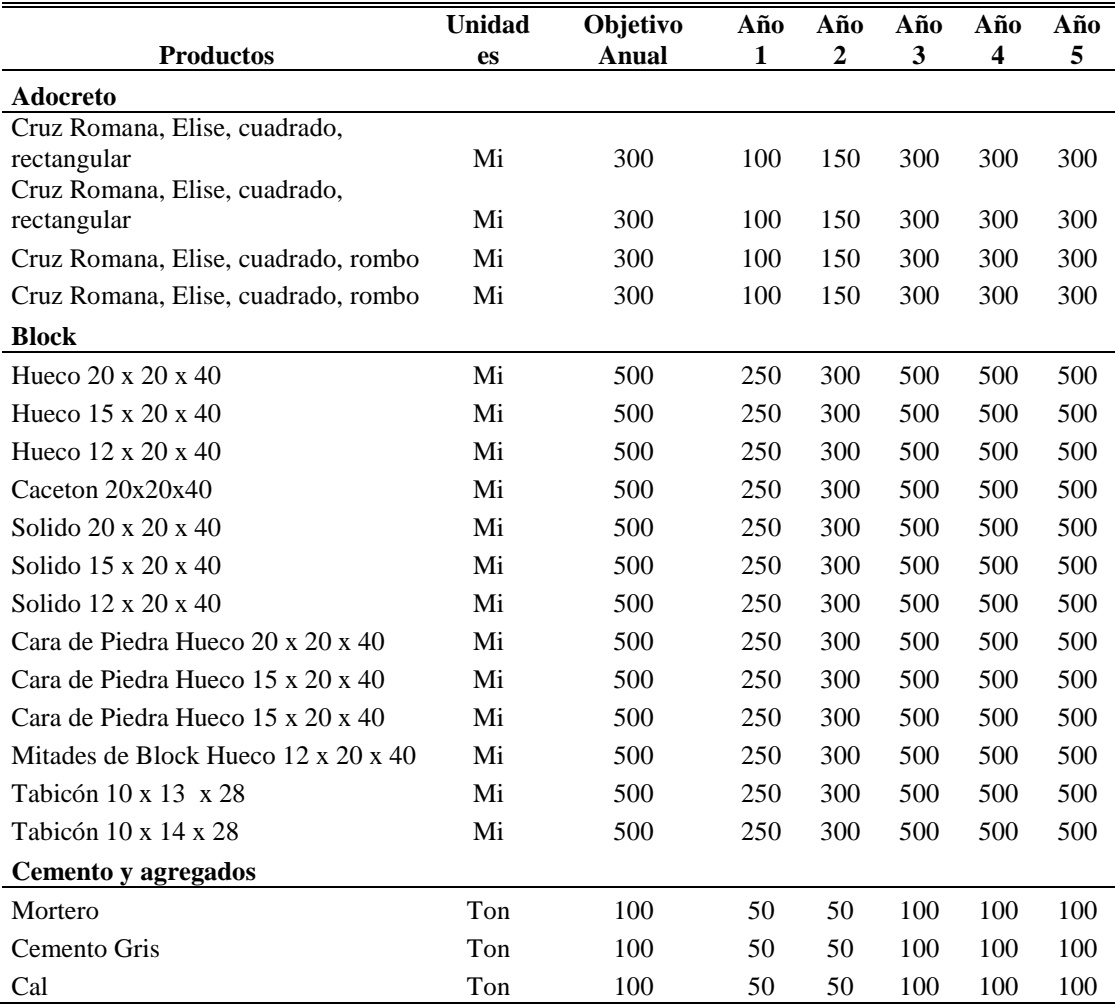

Fuente: Elaboración propia

 Para esto se calculó un promedio anual de venta bajo para el inicio del primer año y un incremento de venta como van avanzando los años, al igual se muestra un objetivo anual de venta, en donde la empresa deberá mantener ese objetivo para poder tener una solvencia de efectivo y una tranquilidad económica para subsistir.

 Con base al pronóstico anterior se observa que para alcanzar el objetivo de venta, el personal administrativo deberá enfocarse los primeros años en el aspecto de ventas y búsqueda de clientes, crear estrategias de crédito y mantener a los clientes con el buen servicio y la calidad de material.

## *4.2.3. Compra y venta de material*

La principal actividad del negocio es la compra-venta de materiales, se debe analizar muy bien el precio de compra y el de venta, como también lo que se piensa vender por año. Así mismo segmentar el mercado, en precios al Público, Constructores y Materialistas.

*Tabla 4.2.* Precios de Compra de Material

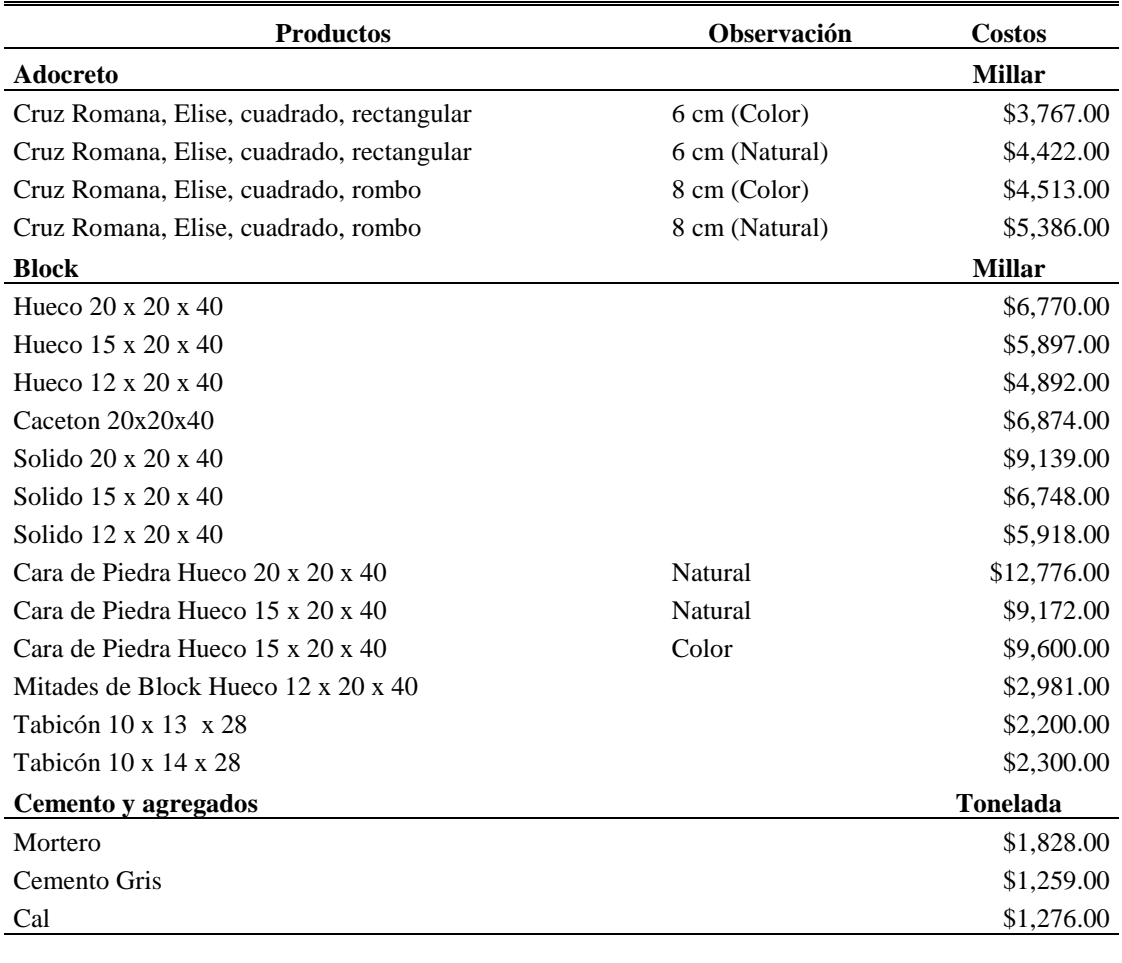

**Inventario \$107,718.00** 

Fuente: Elaboración propia

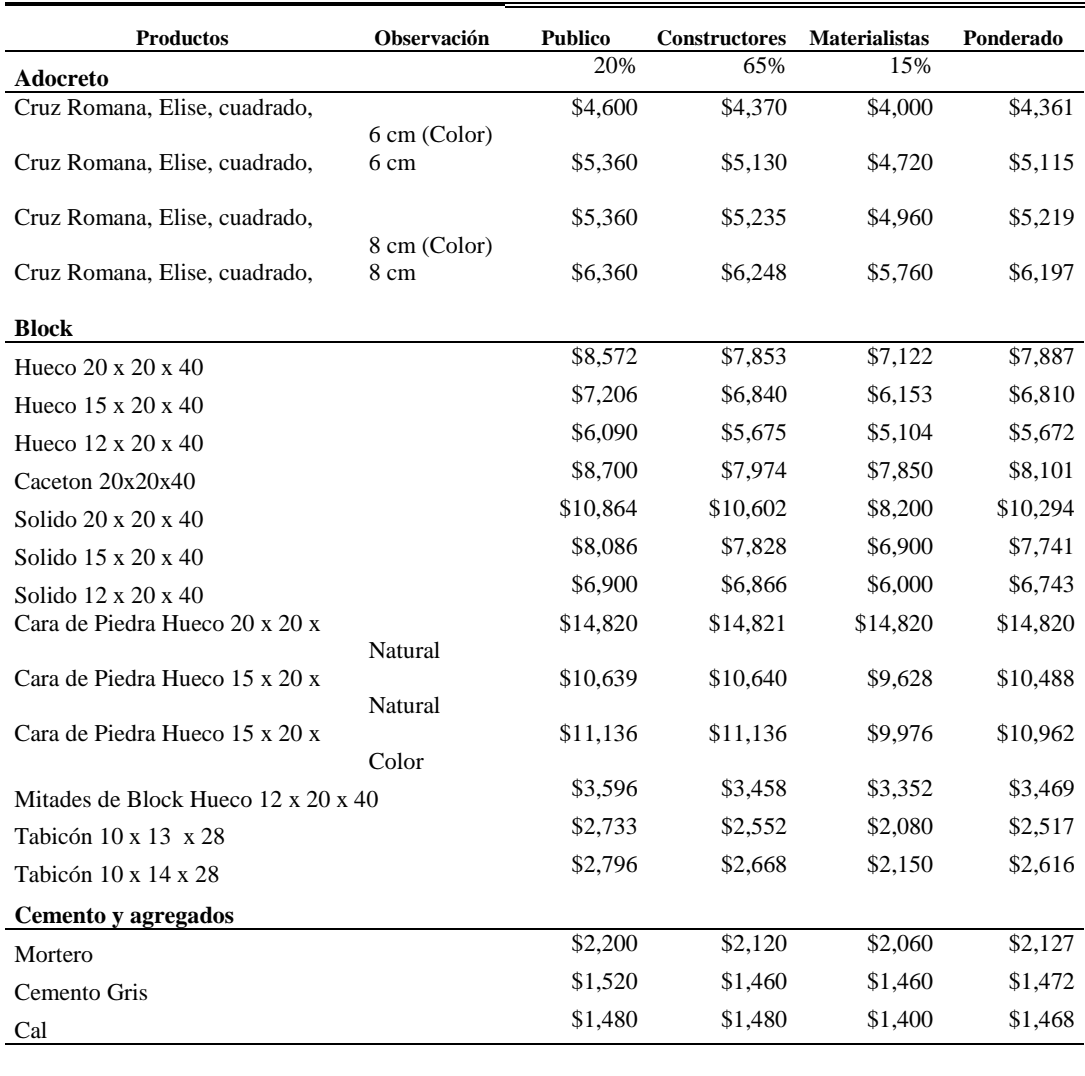

*Tabla 4.3.* Precios de Venta (pronosticado Ponderado)

**Inventario \$129,017.56 \$124,954.90 \$113,695.33 \$124,078.50**

Fuente: Elaboración propia

 Se determina por segmento un porcentaje de venta esperado público un 20%, Constructores un 65% donde va existir mas venta y un 15% a los pequeños materialistas de la zona aledaña, teniendo estos porcentaje por formula matemática se obtiene el costo ponderado que es la multiplicación de los porcentajes por la venta y se suman para obtener un costo promedio para los siguientes análisis que requiere el estudio. Se pondera la venta para no tener variaciones en cuento a los porcentajes que puedan resultar con los diferentes segmentos de mercado porque al variar los porcentajes el ponderado no varía mucho, y así tenemos precios más cerca de la realidad.

 También es importante mencionar que los precios a considerar son, como alto el de público, en segundo término los de constructor un costo medio y por último el de materialista el más bajo, esto por cómo se maneja los precios en el mercado de dichos productos, existen algunos productos que no podemos mover su precio por la fabricación de los mismo pero se mantiene en un precio competitivo para todos los segmentos.

 Ya son precio netos, es decir si se toma en cuenta el Impuesto al valor agregado (IVA), también dicho precios son considerados con un flete de una distancia aproximada de 20 km a la redonda, si se requiere recorrer mas km el precio podría modificarse.

 El inventario es un stock de un millar de cada producto para tenerlo en mostrador para la venta directa, cuando sea pedidos mas grandes se surtirán de la planta fabricadora de material.

### *4.2.4. Inversión Inicial para la Instalación de la Casa de materiales*

Para poder iniciar con las actividades de la casa de materiales en primer lugar debemos realizar algunos gastos importantes para obtener nuestros activos y de ahí comenzar a ofrecer nuestros productos. Como primer lugar debemos considerar a lo que comúnmente llamamos obra civil en donde empezara la primera inversión.

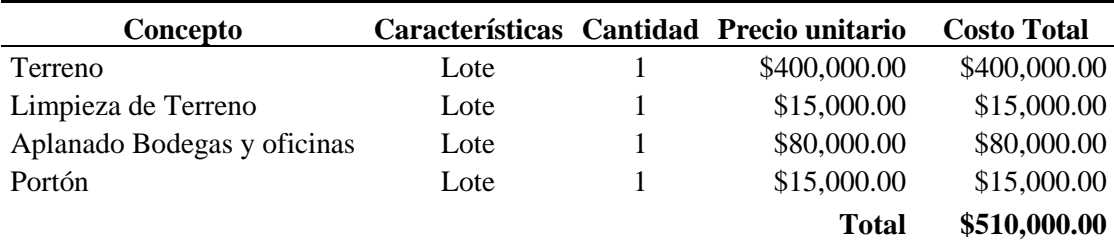

*Tabla 4.4.* Costo por Obra civil para la Casa de Materiales

Fuente: Elaboración propia

 Unos de los puntos principales que crea polémica en cuanto a comprar o rentar el terreno o establecimiento de la casa de materiales, es muy recurrente dentro de las inversiones que se quiere realizar. El terreno que se va adquirir lo tenemos que ver como una inversión, porque con el paso del tiempo la empresa crezca y necesite una ampliación o cambio de lugar, y podemos utilizar el terreno para beneficio propio.

 En cuanto al aspecto financiero la inversión que se va a realizar va ser parte de los accionistas y con un préstamo bancario, por lo que este será a crédito y se irá pagando conforme a la ganancias que tenga el negocio, aunque el desembolso no será tan grande, pero el mismo negocio deberá sustentar con el gasto del préstamo. Por esto la inversión al recuperar la inversión o finalizar el pago del crédito, la empresa se volverá más rentable y con posibilidades de crecimiento. Dependerá del buen manejo financiero de la empresa, administrativo y el ingreso de ventas, para llevar la inversión a un buen término.

 En la tabla se muestra el costo que tendría el establecimiento o punto de venta físico, por otra parte tenemos que tomar en cuenta la parte operativa en donde compraremos los activos para las oficinas y venta por esto en la figura desglosamos los gastos a obtener en este rubro, comprando lo más indispensable para realizar la operación administrativa del negocio.

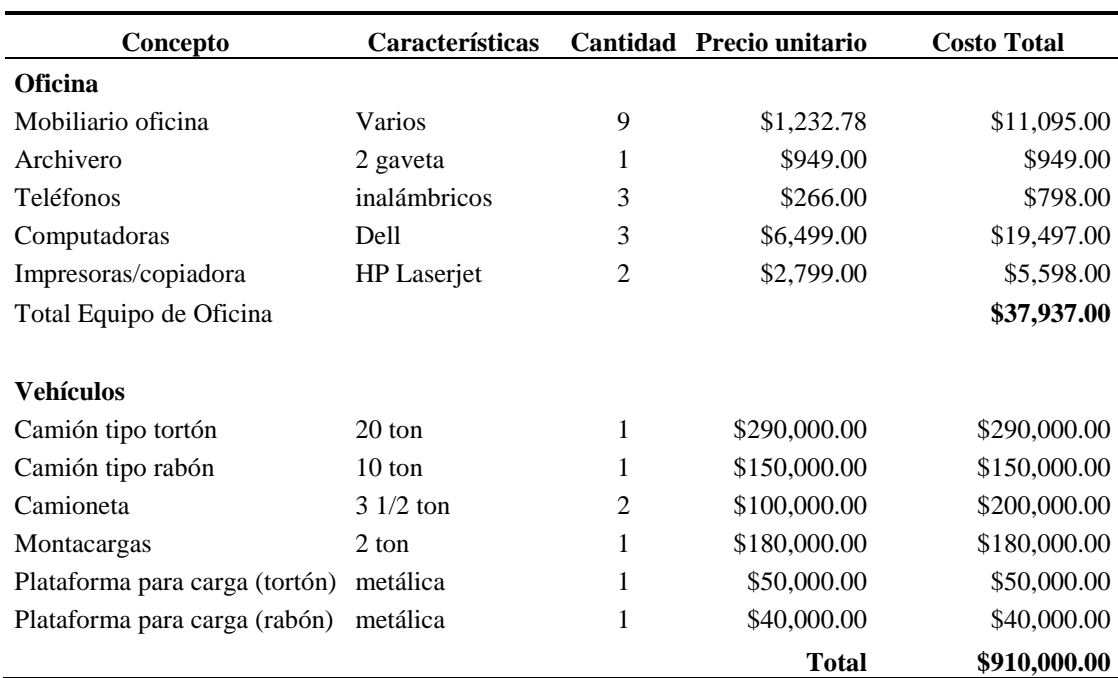

*Tabla 4.5.* Costo Activos Fijos para la Casa de Materiales

Fuente: Elaboración propia

 En el concepto de los vehículos se buscara transporte usado en buenas condiciones, esto para economizar la inversión que se quiere realizar y se requiere una búsqueda de unidades para cotizar y comprar la mejor opción.

 También se debe considerar a lo que llamamos otros gastos que contemplan los rubros siguientes como lo muestra la tabla.

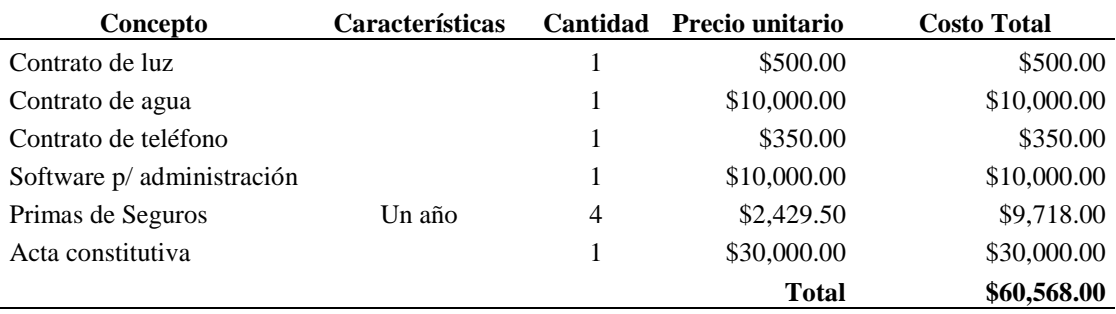

*Tabla 4.6.* Costo Fijos pronosticados

Fuente: Elaboración propia

 Por último en la figura se muestra un aproximado del Inversión inicial para instalar el negocio, hay un 5% de gastos adicionales que podría surgir por cualquier eventualidad.

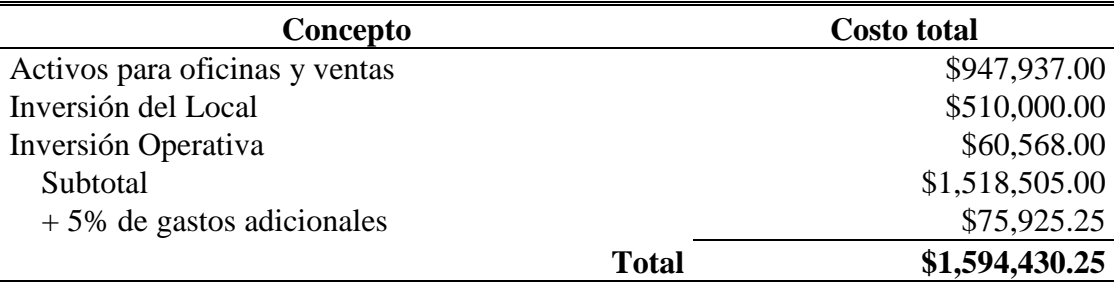

*Tabla 4.7.* Costo aproximado de la Inversión Inicial

Fuente: Elaboración propia

 Con esto se puede tener un amplio conocimiento del la inversión inicial que costaría instalar un casa de materiales en la zona y con la especificaciones requeridas por dicho estudio, cabe mencionar que existen algunos proveedores que podrían ayudar alguna cuestiones como la publicidad, pintura de la obra civil y con el crédito inicial para la compra de los materiales para los primero meses de inicio del negocio. Esto ayudaría mucho para ahorrar algunos pesos para nuestra inversión inicial.

 Más adelante tomaremos en cuenta la inversión inicial para determinar los flujos y de ahí conocer si es viable la inversión que se va a realizar y conocer el periodo de recuperación que podríamos tener y los conceptos mencionados en el marco teórico de este estudio.

#### *4.2.5. Gastos de la empresa*

En primera instancia se puede evaluar los gastos del personal administrativo como operativo, que necesita el negocio para su funcionamiento y tener una noción de lo que se requiere económicamente para sostener al personal requerido.

 Como hemos mencionado anteriormente se requiere un personal de 13 integrantes, en la parte administrativa es un personal de 3 integrantes y en la operativa de 10 integrantes en dichas figuras mencionaremos el costo por trabajador según su función.

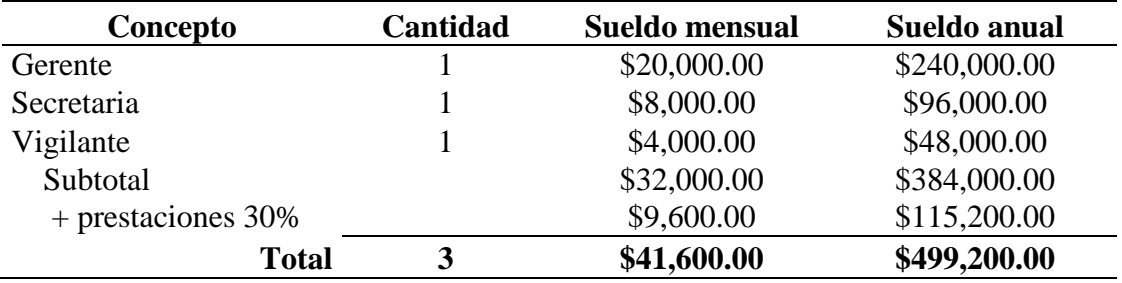

Tabla 4.8. Costo personal administrativo

Fuente: Elaboración propia

Tabla 4.9. Costo personal operativo

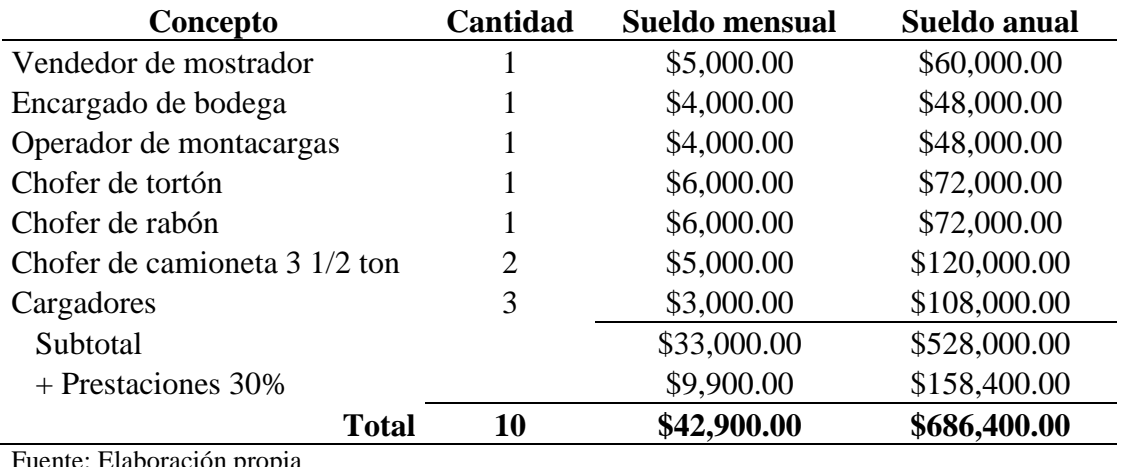

Fuente: Elaboración propia

 Así mismo, se toma un 30% de prestaciones como lo indica la ley, IMSS, INFONAVIT, fondo de retiro, vacaciones y aguinaldo.

 Dentro de los gastos administrativos debemos tomar en cuenta todos los consumos que se van a tener por la cuestión de trabajo administrativo que incluyen los pagos de servicios, papelería, publicidad, artículos de limpieza, servicios externos que puede ser en este caso una contabilidad externa para llevar todo los fiscal y contable del negocio.

Tabla 4.10. Gastos administrativos de la Casa de Materiales

| Concepto              | <b>Gasto mensual</b> | <b>Gasto anual</b> |
|-----------------------|----------------------|--------------------|
| Luz                   | \$4,000.00           | \$48,000.00        |
| Agua                  | \$1,000.00           | \$12,000.00        |
| Teléfono              | \$2,000.00           | \$24,000.00        |
| Papelería             | \$1,000.00           | \$12,000.00        |
| Artículos de limpieza | \$1,000.00           | \$12,000.00        |
| Contabilidad externa  | \$4,000.00           | \$48,000.00        |
| <b>Total</b>          | \$13,000.00          | \$156,000.00       |

Fuente: Elaboración propia

 Dentro de los gastos de venta se considerara lo que se va a ocupar para vender nuestro producto, por lo tenemos que considerar el personal operativo porque es el encargado de la transacción de venta del producto, como el gasto en gasolinas para el trasporte del mismo, la publicidad que con lleva a dar a conocer al producto y el mantenimiento de los vehículos que lo transportan.

Tabla 4.11. Gastos de venta de la Casa de Materiales

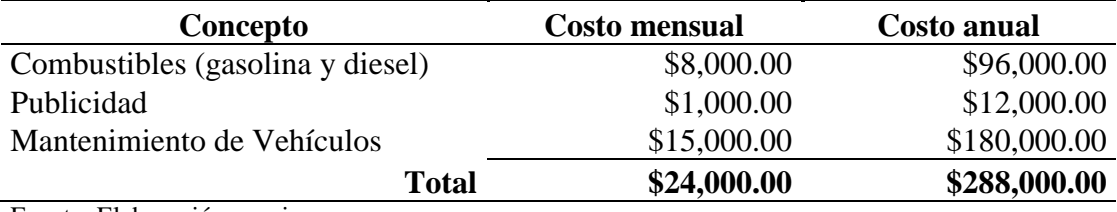

Fuente: Elaboración propia

 El total del costo de venta se presentara en la siguiente tabla para el costo de ventas por el primer año de funcionamiento.

*Tabla 4.12.* Costo de Venta

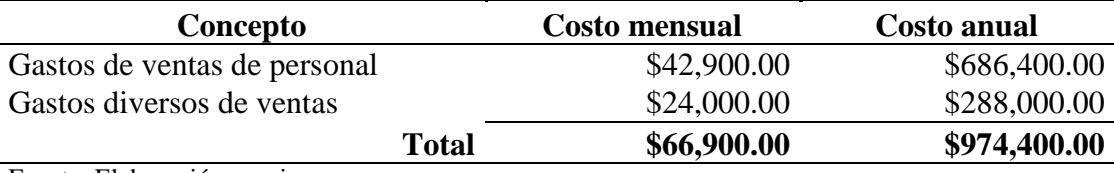

Fuente: Elaboración propia

 Dentro de estos costos de ventas también interviene los costos de materiales, por la compra de los mismos pero como es una de las principales actividades de la empresa la compra-venta de materiales se debe calcular por separado para un mejor control de los mismos.

 En la Tabla 4.2. se mostro el costo de compra por material y dentro de la tabla 4.1. el pronóstico de venta que se tendrá por año se realizo una multiplicación del costo de material por el pronóstico de venta, con ello se determino el costo de material por año.

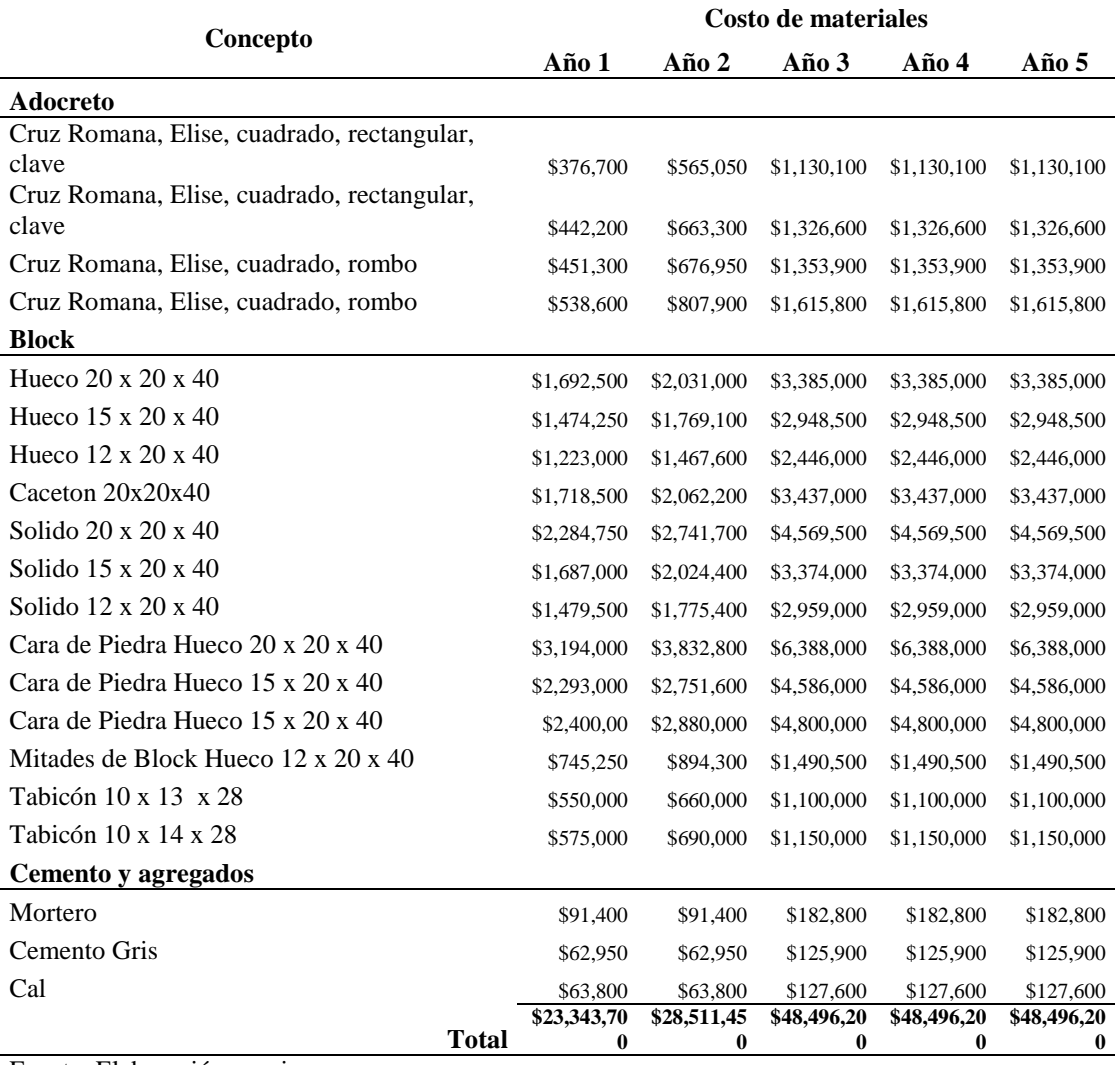

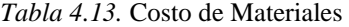

Fuente: Elaboración propia

Ya con esto podemos determinar el costo de operación que tendrá la empresa y

## utilizarlo para futuros cálculos.

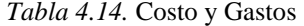

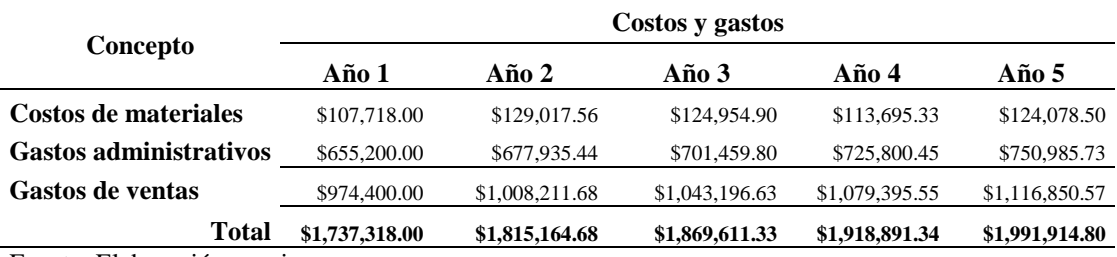

Fuente: Elaboración propia

 El aumento de los Gastos administrativos y de ventas se ve reflejado por la inflación de 3.47% según datos del INEGI de fecha 5 de agosto del 2013, esto para obtener datos más reales.

### *4.2.6. Ingresos Esperados*

En la siguiente tabla mostramos los ingresos esperados para tener una alta rentabilidad.

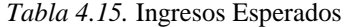

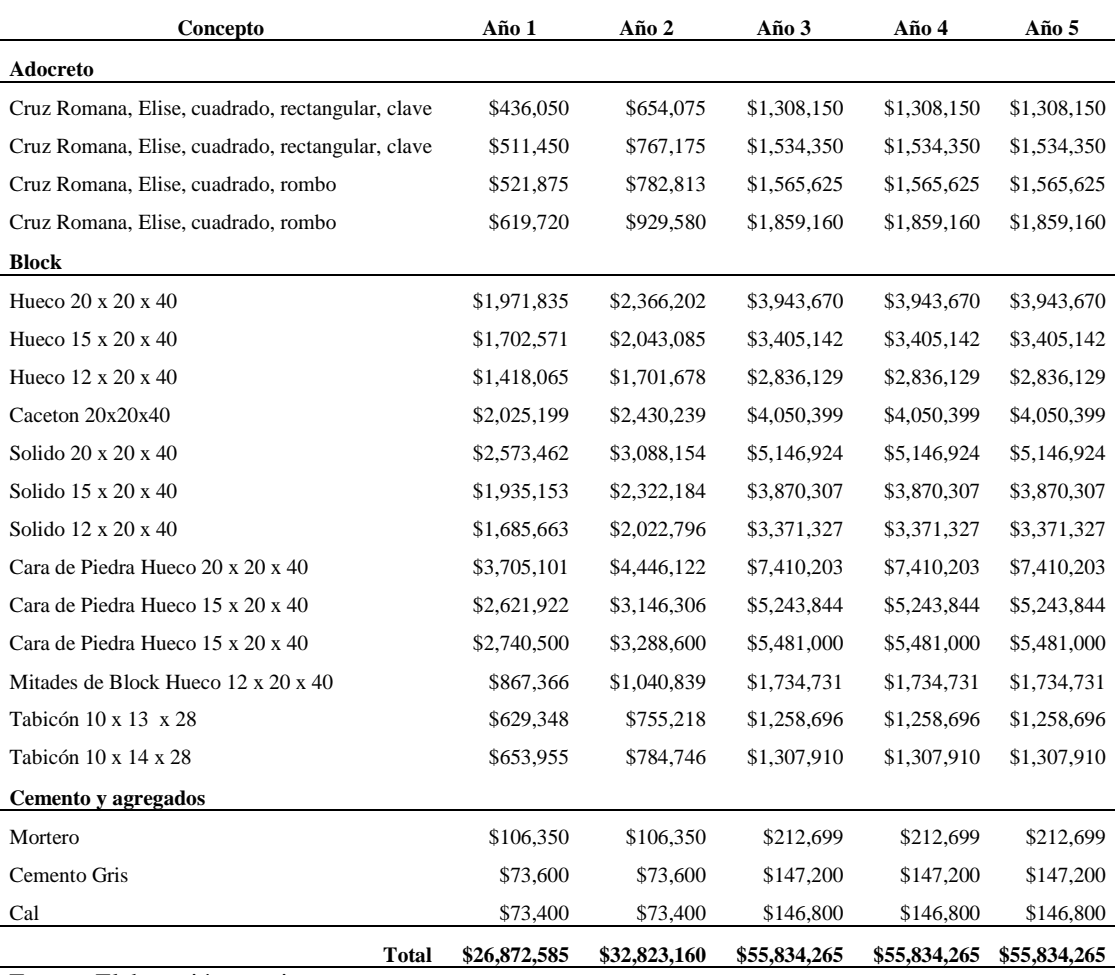

Fuente: Elaboración propia

 Teniendo todos los costos ya concentrados y divididos, por medio de la siguiente tabla se clasifican en costos variables que es el costo de la compra de material y en fijos aquellos que interviene el gasto de ventas y gastos administrativos y los ingresos se determina de la tabla 4.13.

| Concepto                | Año 1           | $A\tilde{n}$ o 2 | Año 3           | Año 4           | Año 5           |
|-------------------------|-----------------|------------------|-----------------|-----------------|-----------------|
| Ingresos                | \$26,872,584.77 | \$32,823,160.37  | \$55,834,264.55 | \$55,834,264.55 | \$55,834,264.55 |
| <b>Costos totales</b>   | \$1,737,318.00  | \$1,815,164.68   | \$1,869,611.33  | \$1,918,891.34  | \$1,991,914.80  |
| <b>Costos variables</b> | \$107,718.00    | \$129,017.56     | \$124,954.90    | \$113,695.33    | \$124,078.50    |
| Costos fijos            | \$1,629,600.00  | \$1,686,147.12   | \$1,744,656.43  | \$1,805,196.00  | \$1,867,836.30  |

*Tabla 4.16.* Ingresos y Costos

Fuente: Elaboración propia

## *4.2.7. Estado de Resultados y Balance General*

Dentro de los estudios para poder visualizar la el ingreso y gasto que se va a tener en la organización se presenta una tabla de Estado de Resultados la cual nos ayudara a sacar los flujos de efectivo para determinar si es viable el proyecto.

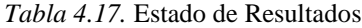

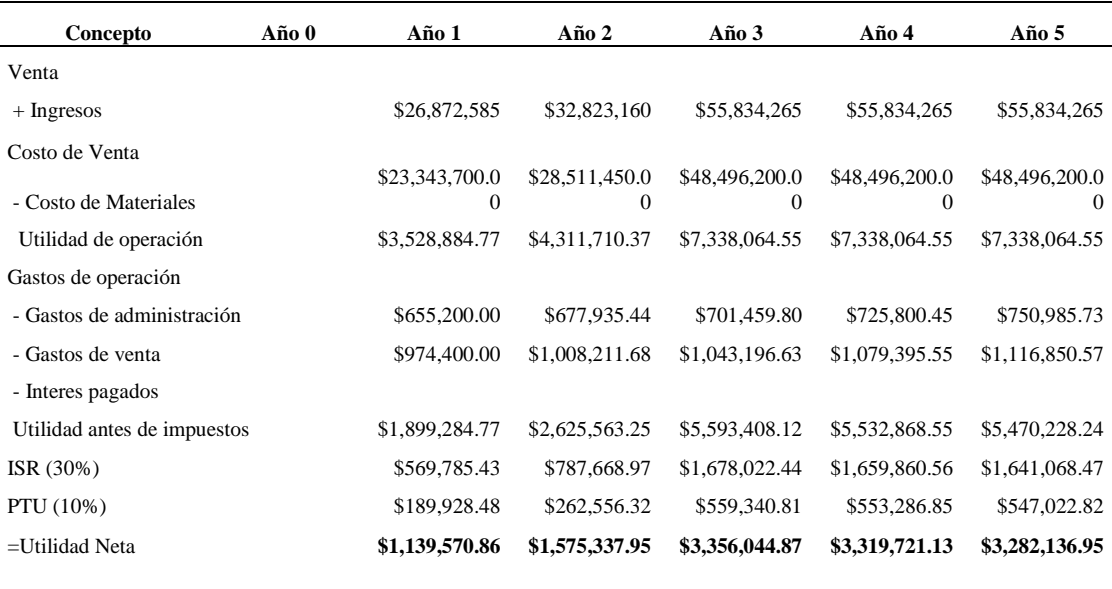

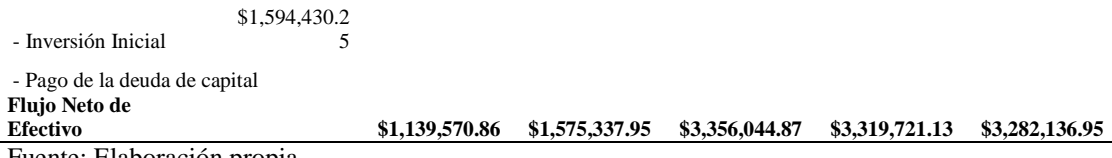

Fuente: Elaboración propia

El balance general se toma a partir del 31 de diciembre del año que se trate, para

observar cómo se va a comportar la empresa.

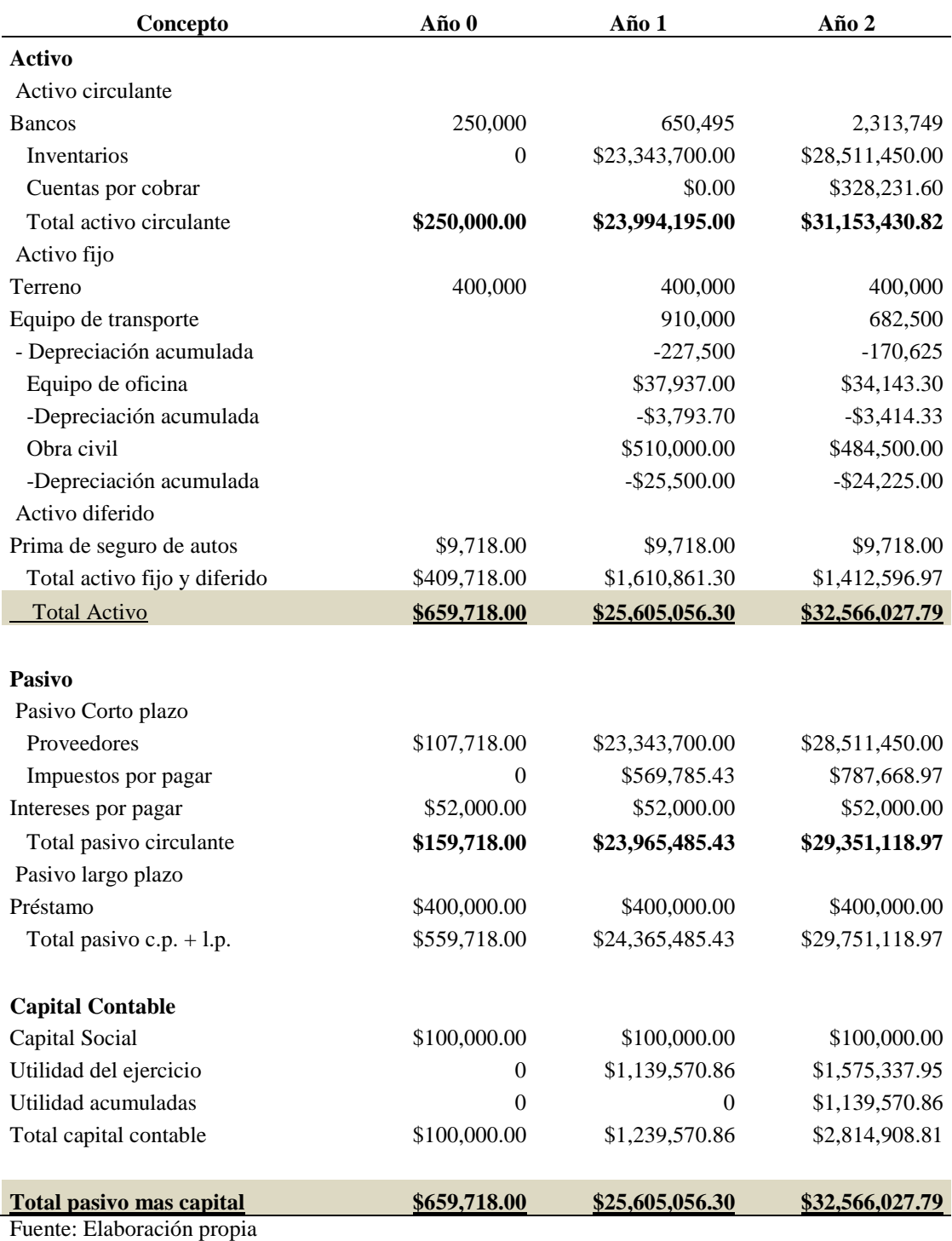

*Tabla 4.18-A.* Balance General

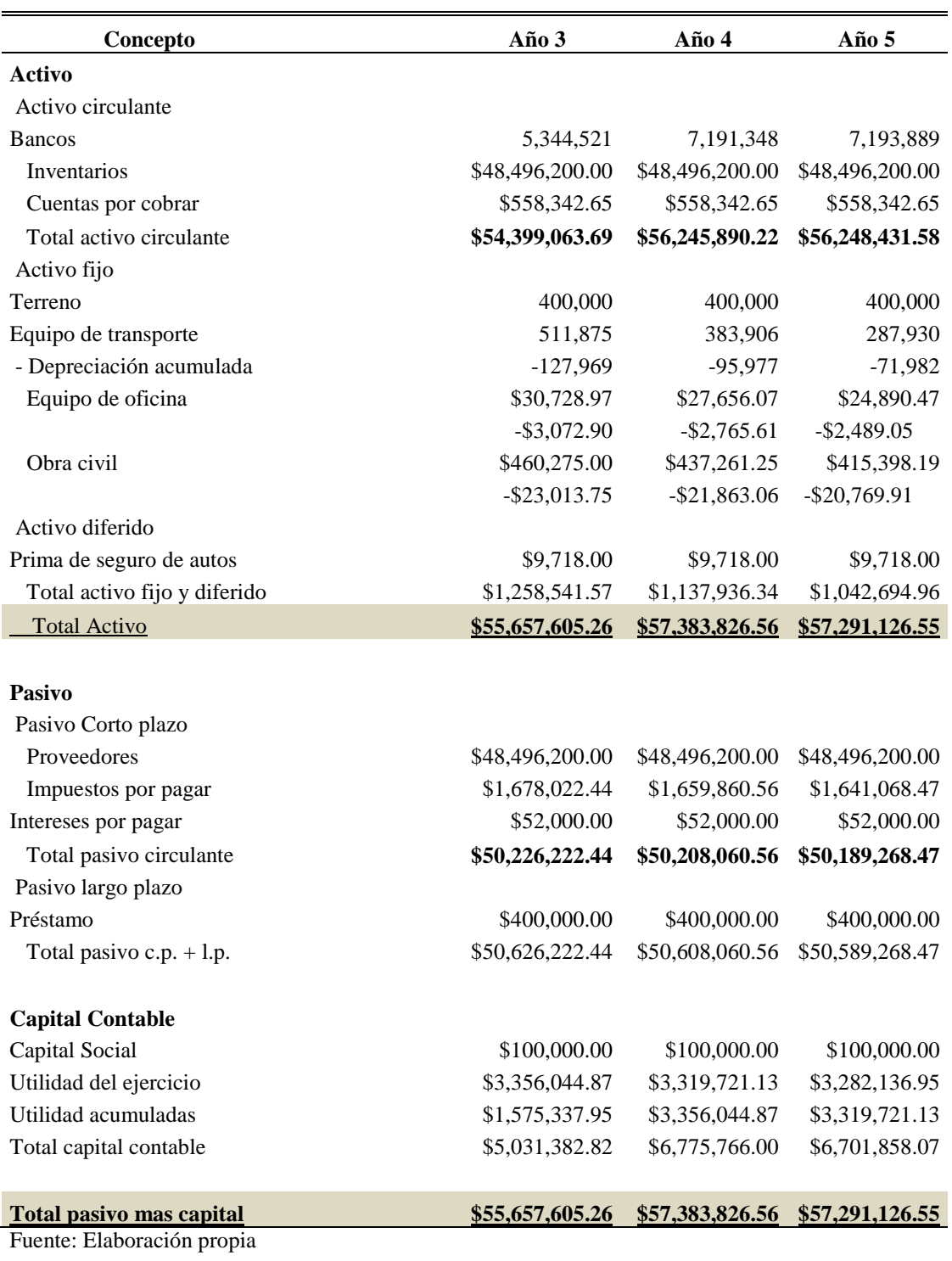

*Tabla 4.18-B.* Balance General

 Para realizar el cálculo de dicha tasa primero debemos obtener ciertos datos, el Banco de México arroga que la inflación anual es de 3.47% para el día 26 de agosto de 2013 y que la Tasa Interés Interbancaria de Equilibrio a 28 días está a 4.3% para nuestros préstamo bancaria se sumara 6 punto porcentuales para tener un marguen de riesgo en el proyecto para llegar a un total de 10.3%, con esto podremos obtener la tasa esperada para obtener el rendimiento que se pretende y así calcular si es viable el proyecto como lo marca la fórmula 4.1.

$$
TMAR = 3.47\% + 10.3\% + (.0347 \times .103) = 13.77\%
$$

 El porcentaje a considerar para los flujos de efectivo será de 13.77%, como lo indicamos anteriormente.

## *4.2.8. Flujo de Efectivo*

Con lo que se obtuvo en el Estado de Resultados de la Tabla 4.15. de flujos de efectivo tendremos la manera de calcular varios puntos que intervienen para determinar la rentabilidad del proyecto, como el Valor presente neto (VPN), la Tasa interna de retorno (TIR) y el periodo de recuperación.

 Así se tendrá una panorama del la factibilidad el proyecto. La tabla siguiente tiene los flujos netos de efectivo que tendría la empresa, el periodo de recuperación y la tasa interna de retorno.

| Concepto                      | <b>Flujo</b>          |  |
|-------------------------------|-----------------------|--|
| <b>Inversión</b>              | $-$1,594,430.25$      |  |
| Año 1                         | \$1,139,570.86        |  |
| $A\tilde{n}$ o 2              | \$1,575,337.95        |  |
| Año $3$                       | \$3,356,044.87        |  |
| Año 4                         | \$3,319,721.13        |  |
| Año $5$                       | \$3,282,136.95        |  |
| <b>Flujo</b> final            | \$8,201,146.30        |  |
| VPN                           | \$6,606,716.05        |  |
| <b>TIR</b>                    | 105%                  |  |
| Periodo de Recuperación       | 1 año 5 meses 25 días |  |
| $E$ uanta: Elabonación nuonia |                       |  |

*Tabla 4.19.* Flujo de Efectivo

Fuente: Elaboración propia

 La TIR tiene un valor de 105% es superior a la tasa mínima aceptable, por lo que se aceptaría el proyecto.

 Unas de la herramientas más adecuadas para saber si los diferentes escenarios de venta para tener una idea del comportamiento que pueda surgir con las diferentes variantes que se puedan presentar, esto se llama el análisis de sensibilidad.

 El análisis de sensibilidad que se realizara para este caso, se verá afectado al precio de ventas que tenga la empresa en un escenario de +10%, +5%, +3% y en la parte negativa -10%, -5%, -3%, para ello afectaremos a los estado de resultados para observar su comportamiento.

 Para cada variación porcentual, se presenta un resumen del estado de resultados, flujo neto de efectivo, valor presente neto, tasa interna de rendimiento y periodo de recuperación de la inversión en las tablas numeradas de la 4.20. a la 4.25.

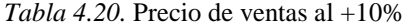

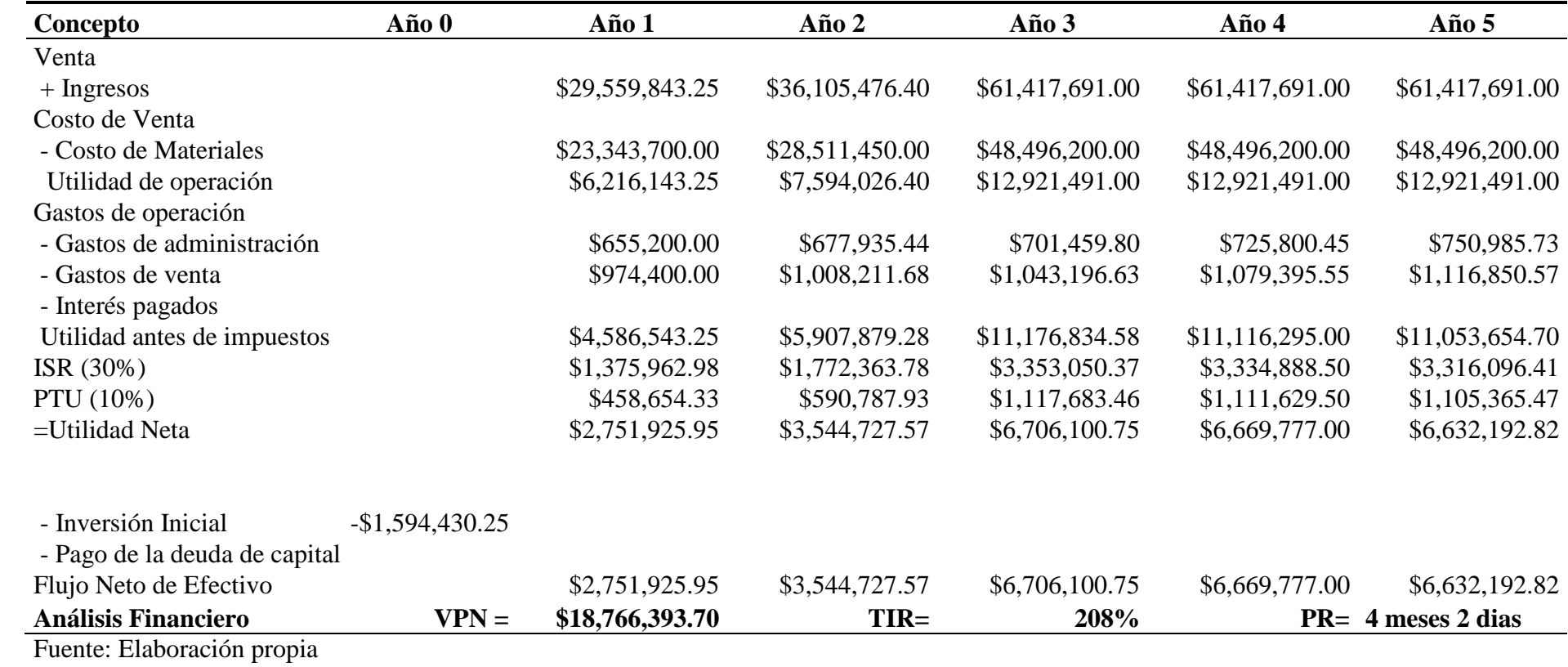

## *Tabla 4.21.* Precio de Ventas a +5%

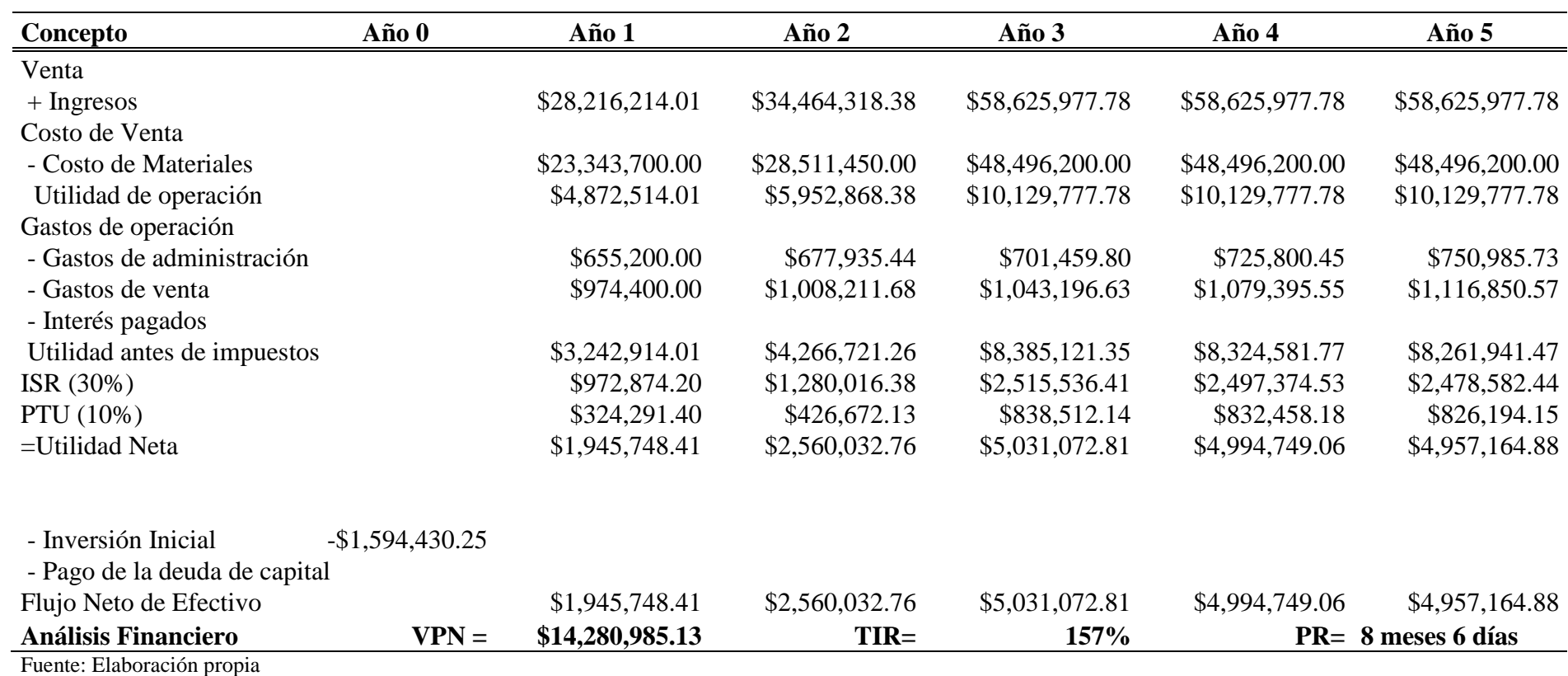

### *Tabla 4.22.* Precio de Ventas a +3%

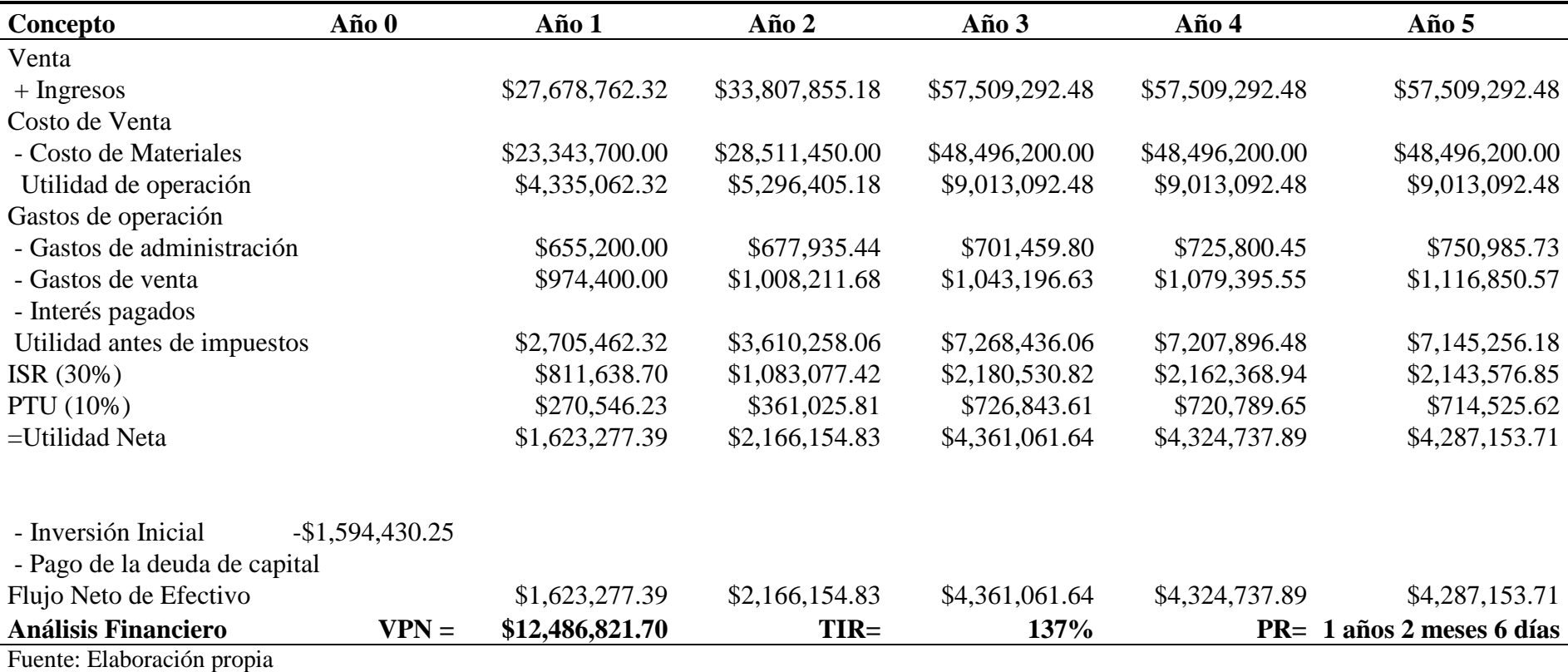

### *Tabla 4.23.* Precio de ventas –10%

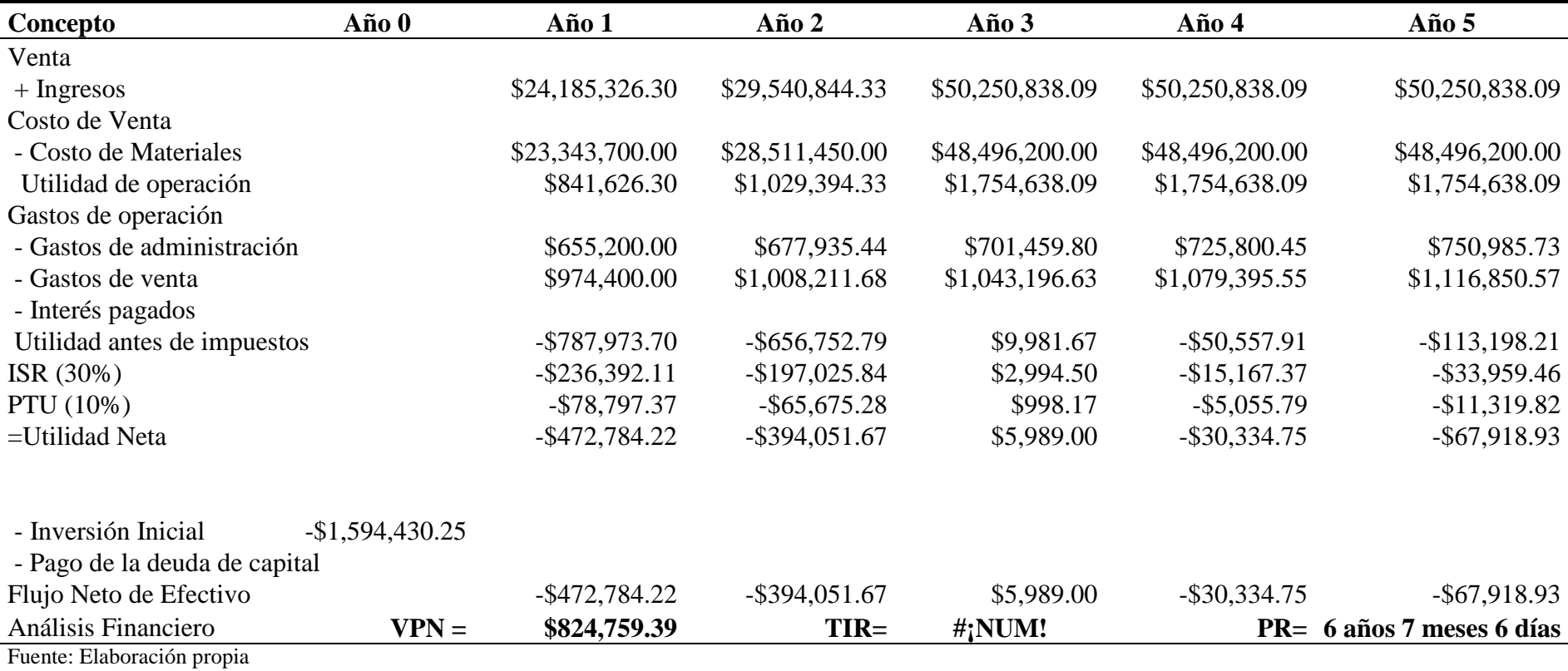

## *Tabla 4.24.* Precio de ventas -5%

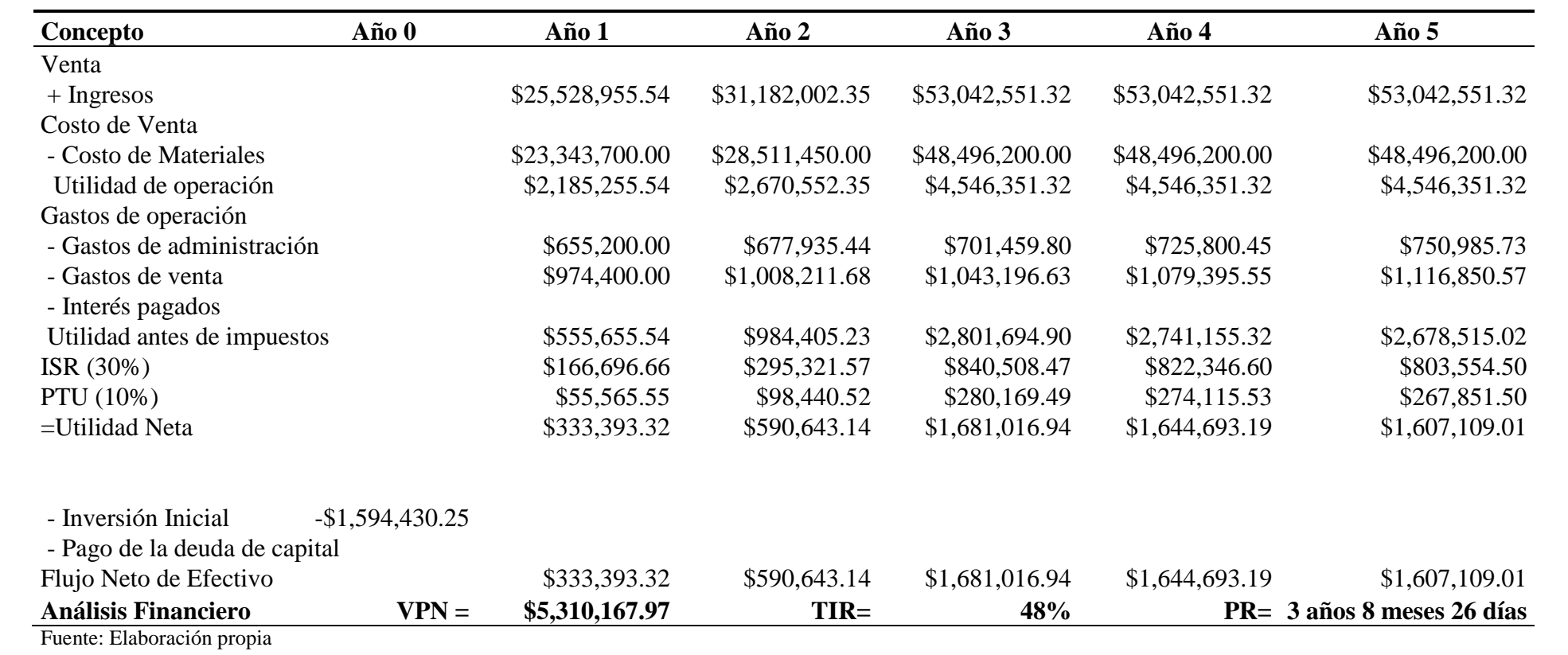

### *Tabla 4.25.* Precio de venta -3%

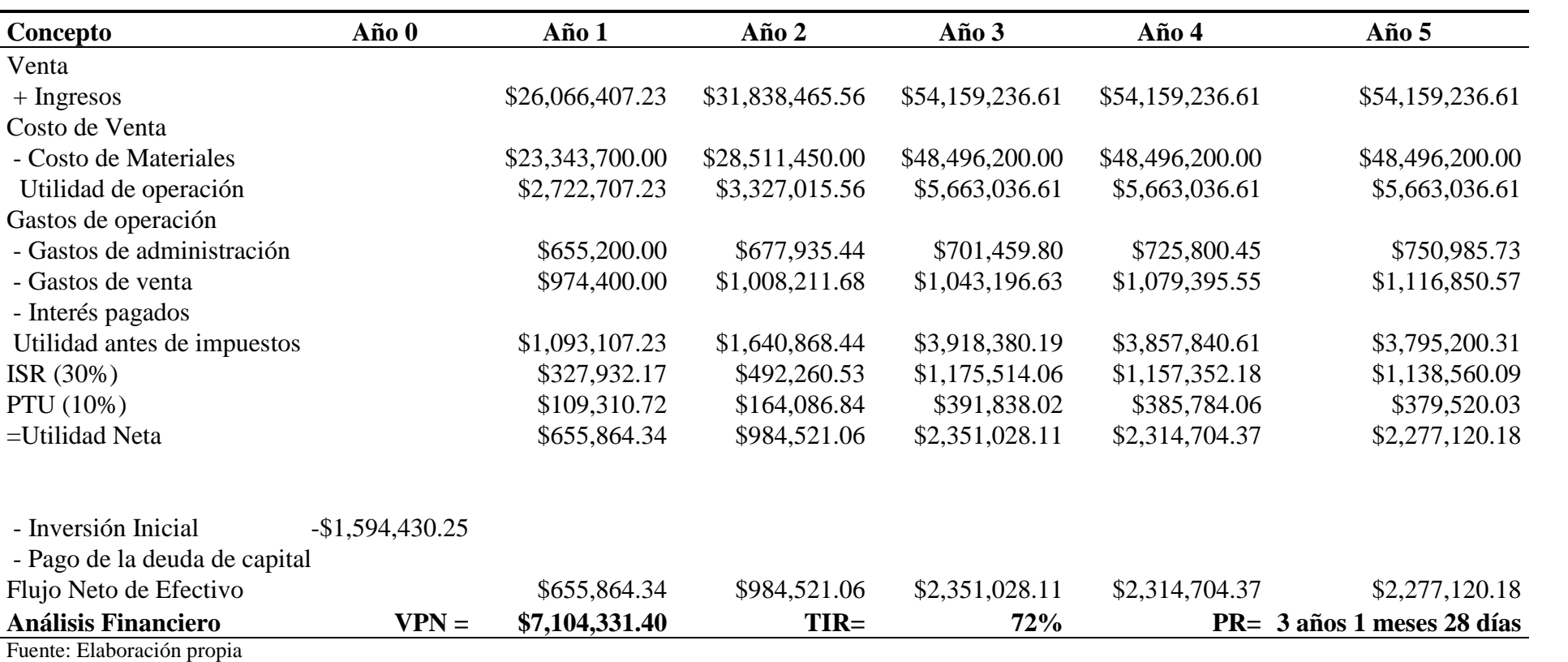

 El volumen de venta se considera como una variable importante en la operación del negocio, por tal razón, se considera las variaciones a la cantidad de materiales vendidos de los siguientes porcentajes (+10%, +5%, +3%, -1%,-5%, -3%) para identificar el comportamiento correspondiente del VPN, TIR, y PR. La variación referida aplica a toda la gama de productos que se menciona anteriormente, es decir, todos se modifican en la misma proporción al cambiar la variable.

 Con forme a lo obtenido, tenemos la certeza que entre menos venta se tenga más difícil es la recuperación de la inversión y entre más ventas, más fácil recuperaremos nuestro dinero y generaremos prontas utilidades.

 Estos escenarios nos dan una pauta de lo que podría pasar en la realidad y al tener un -10% de disminución en el precio de ventas no sería rentable para la empresa, es el único escenario que perjudica la inversión y rentabilidad del negocio. Para el -5% se tiene un VPN =\$5,310,167.97, TIR=48%, PR= 3 años 8 meses 26 días, para el -3% se tiene un VPN =\$7,104,331.40, TIR=72%, PR=3 años 1 meses 28 días, para el +3% se tiene un VPN =\$12,486,821.70, TIR=137%, PR= 1 años 2 meses 6 días, para el +5% se tiene un VPN =\$14,280,985.13, TIR=157%, PR= 8 meses 6 días, para el +10% se tiene un VPN =\$18,766,393.70, TIR=208%, PR=4 meses 2 días, en donde estos escenarios la inversión es redituable.

#### **5. RESULTADOS**

En este apartado se analiza los efectos más significativos del proyecto, así como su análisis de sensibilidad y las aportaciones y recomendaciones para dicho trabajo.

#### **5.1. Estado de Resultados**

Como se ha mencionado el estado de resultados es nuestro principal punto de partida para determinar la rentabilidad del proyecto, en la tabla 4.15. se muestra los ingresos esperados, el costo de material, los impuestos, gastos y la utilidad del ejercicio para de ahí obtener los flujos de efectivo dentro de dicha tabla podemos observar que la utilidad generada por el primer año es aceptable para continuar con el proyecto. También podemos identificar que el costo de material genera un 86% de los ingresos obtenidos, es decir, es la principal actividad del negocio la compra-venta y esto nos permite valorar los gastos que conlleva el material, también observamos que la utilidad de operación nos generar un 13% sobre los ingresos el cual es muy aceptable para mantener el negocio. En la tabla siguiente es un resumen de la tabla anterior 4.17 que nos muestras con facilidad los porcentajes que se mencionan sin mencionar los gastos e impuestos pero ya viene explícito.

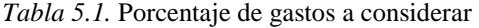

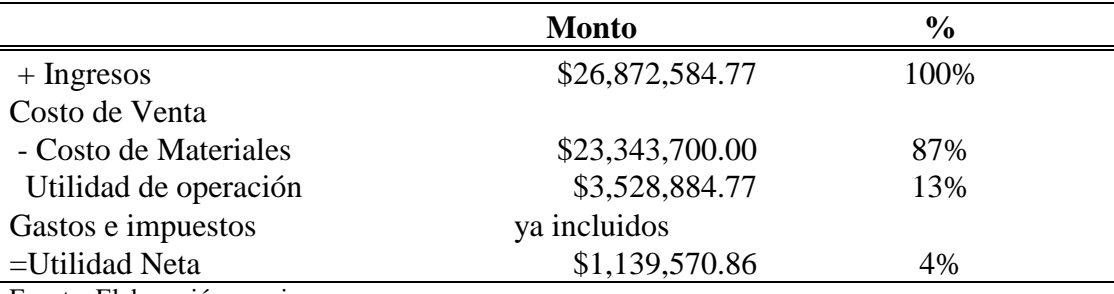

Fuente: Elaboración propia

 La utilidad neta tiene un monto considerable y un 4% de ganancia sobre los ingresos esto para cualquier inversionista es atractivo para lanzar un buen negocio para la venta de materiales para la construcción prefabricados de cemento, con una buena estrategia de ventas y administración desde el primer año veremos resultados

positivos, la siguiente grafica se observa el posible comportamiento de la utilidad<br>conforme pase los años. conforme pase los años

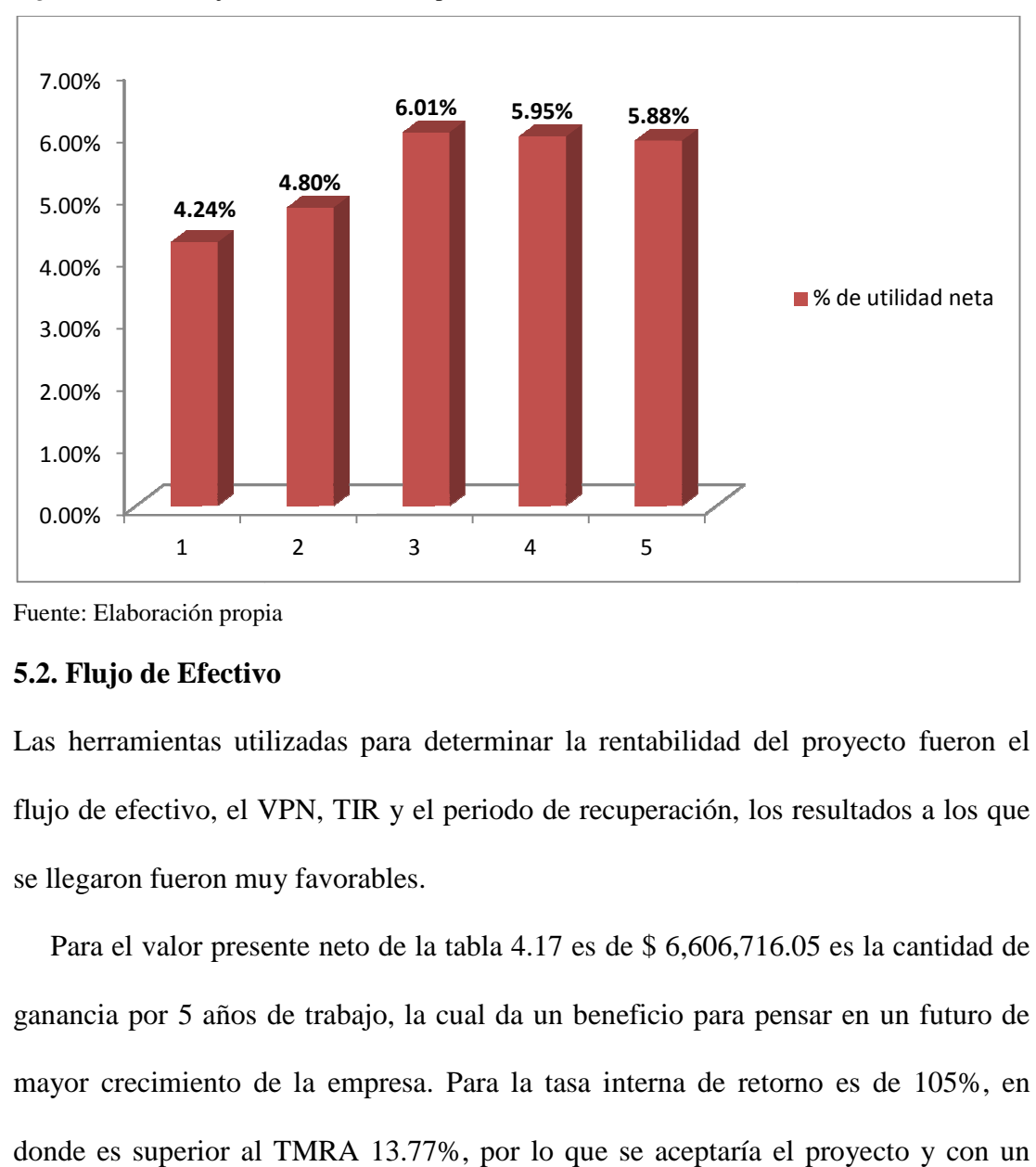

*Figura 5.1.* Porcentaje de Utilidad de neta por año

#### **5.2. Flujo de Efectivo**

Las herramientas utilizadas para determinar la rentabilidad del proyecto fueron el flujo de efectivo, el VPN, TIR y el periodo de recuperación, los resultados a los que se llegaron fueron muy favorables.

Para el valor presente neto de la tabla 4.17 es de \$ 6,606,716.05 es la cantidad de ganancia por 5 años de trabajo, la cual da un beneficio para pensar en un futuro de mayor crecimiento de la empresa. Para la tasa interna de retorno es de 105%, en donde es superior al TMRA 13.77 13.77%, por lo que se aceptaría el proyecto y con un periodo de recuperación de 1 año 3 meses.

 Con lo que podríamos recuperar nuestra inversión en poco tiempo, esto con la finalidad de que nuestra inversión sea atractiva para ingresarlo a dicha empresa.

Fuente: Elaboración propia

#### **5.3. Análisis de sensibilidad**

El análisis de Sensibilidad nos muestra 6 escenarios posibles +10%, +5%, +3% y - 10%, -5%, -3%, en donde evaluamos los aspectos del flujo de efectivo. Por cada porcentaje afectando a los ingresos por años, se genera una tabla para cada caso obtenemos el VPN, TIR, PR y se analizan los diferentes comportamientos que tiene cada uno, para ello se muestra un grafica para su fácil visualización. visualización.

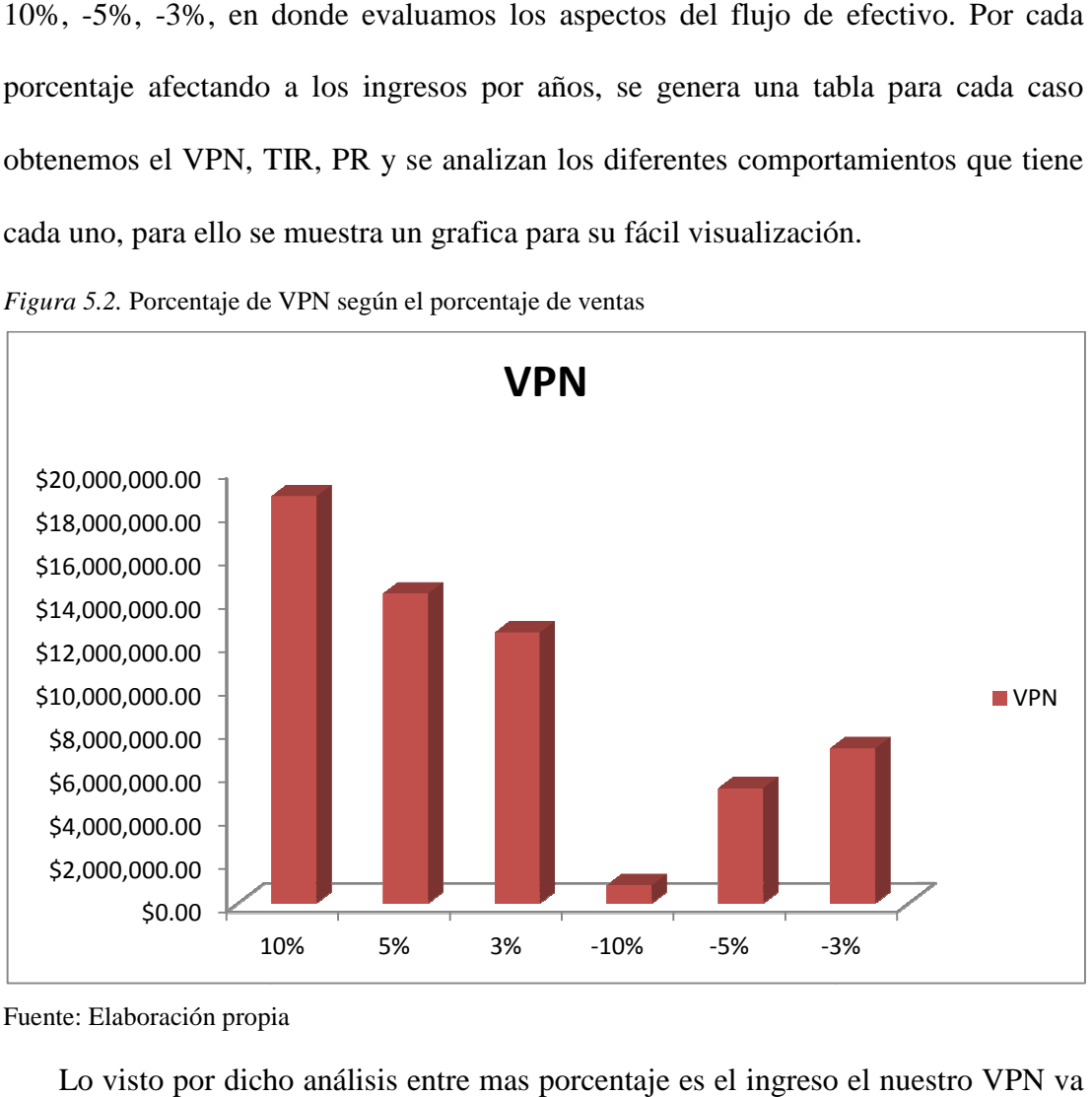

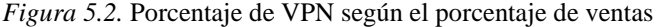

Fuente: Elaboración propia

Lo visto por dicho análisis entre mas porcentaje es el ingreso el nuestro VPN va ser de mayor cantidad y de las misa manera actúa la TIR, en cambio el PR tiene un comportamiento diferente entre menos porcentaje más días tiene la recuperación de la inversión.

En el ejercicio base en el VPN es de \$6,606,716.00, por lo que en la figura 5.2 observamos la variaciones de ± 2 millones para incrementar o disminuir al 3% y así sucesivamente por cada porcentaje del análisis de sensibilidad.

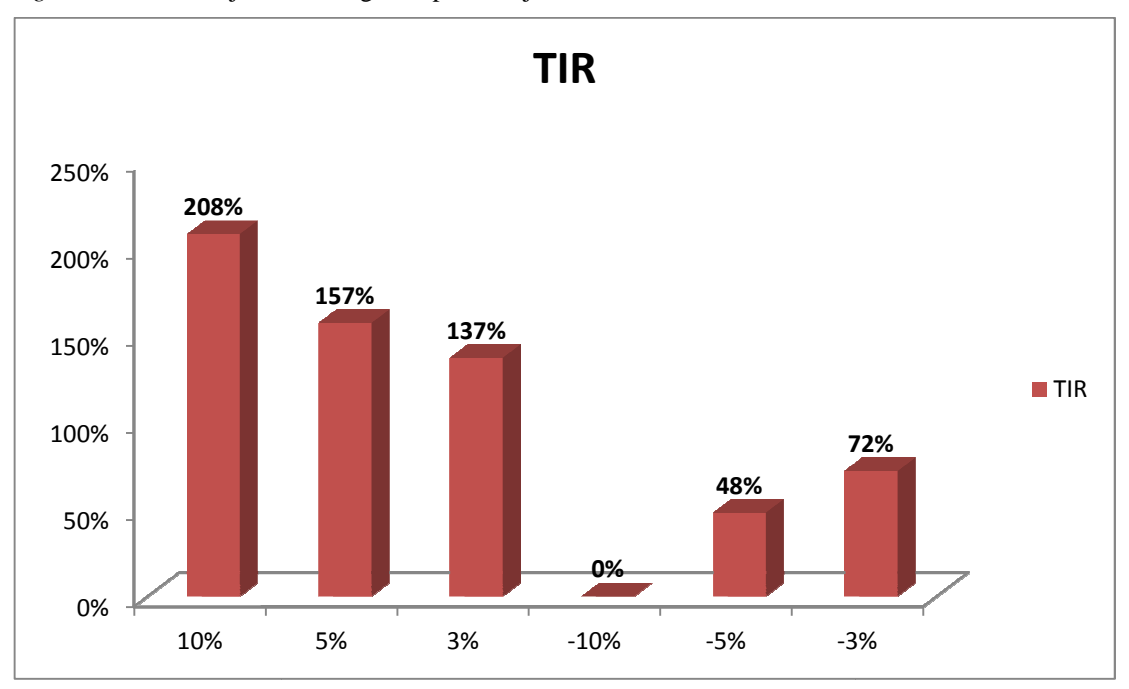

*Figura 5.3.* Porcentaje de TIR según el porcentaje de ventas

Fuente: Elaboración propia

 El movimiento de la TIR es mas cambiante en relación al ejercicio base que es 105%, pero nos da la certeza que aunque las ventas tengan una disminución del 5% en las ventas nuestro proyecto es aceptable ya pasándonos hasta una disminución del 10% ya no se acepta el proyecto.

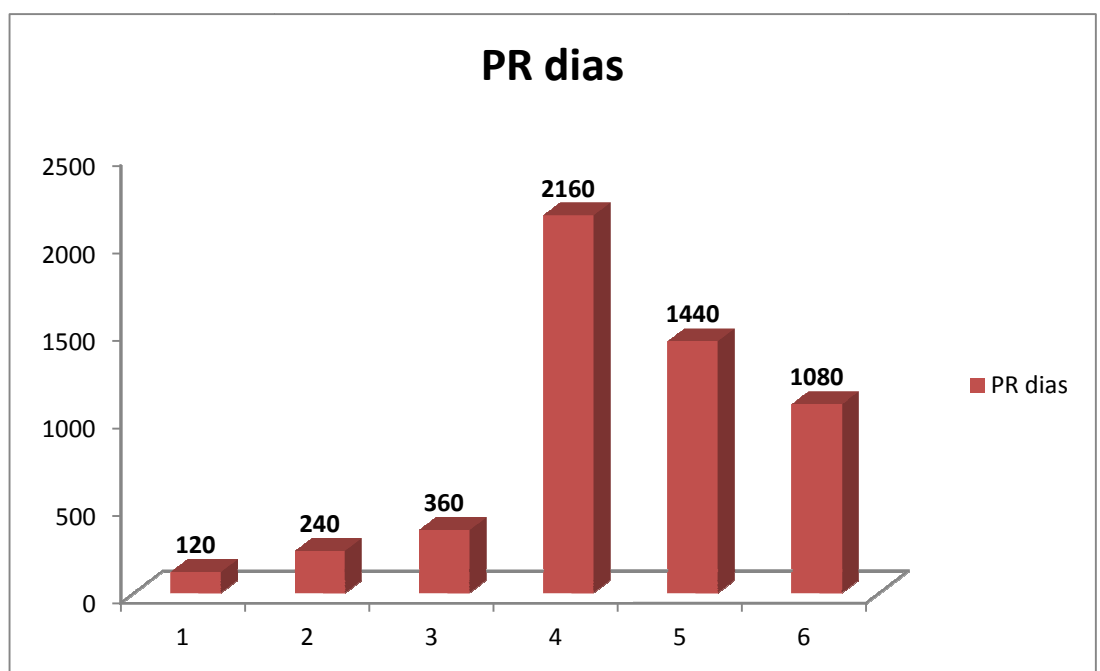

*Figura 5.4.* Porcentaje de Periodo de Recuperación por año

Fuente: Elaboración propia

 Los días de recuperación de la inversión si depende mucho de las ventas dentro del ejercicio base se tiene 1 año y 5 meses que en días seria 510 días por lo que si las ventas aumenta en el periodo de recuperación disminuye, en cambio al bajar la ventas aumenta el periodo de recuperación.
## **CONCLUSIÓN**

La investigación muestra evidencia que el negocio de una Casa de Materiales es factible financieramente con un tiempo estimado de recuperación a mediano plazo. Además este tipo de negocio cuenta con la ventaja del lugar, porque la competencia es baja, las condiciones para establecerse son favorables, ya que por la ubicación del terreno es mucho mas factible siempre y cuando la recuperación de la inversión sea en un tiempo a mediano plazo, esto nos da la seguridad y tranquilidad de los beneficios al abrir un negocio de este tipo.

 Unos de los principales puntos que se deben considerar es el gasto de inversión que se necesita para poder empezar con dicho proyecto, si se va a sacar un crédito para empezar se podría combinar con algún inversionista o un ahorro de la persona interesada y el otro punto a considerar es que debe aprovechar cada centavo que se invierta planear y cotizar varias opciones para realizar compras, porque esto depende de un buen inicio de las operaciones de la empresa.

 La empresa debe contar con un objetivo claro (misión, visión) que ayudan a realizar las actividades en tiempo y forma, cumplir con la calidad que requiera el cliente, ya que esto garantizara que el cliente regrese. El principal problema a enfrentar son la ventas, se debe tener muy claro que el objetivo de la empresa es vender en tiempo y calidad, esto es para que el cliente que esté interesado en los productos se vaya con una buena impresión y regrese a seguir comprando, o bien recomiende nuestro producto y servicio, para adquirir a más clientes.

 Dentro del manejo de cartera se debe tener mucho cuidado en dar muchos créditos y facilidades de pago, se recomienda el pago inmediato para la mayoría de las ventas y ver con cliente las formas de pago más convenientes sin perder nuestro

control para que el flujo de efectivo sea adecuado para mantener un equilibrio de la compra de los materiales y gastos de la empresa.

 Con las herramientas que se proponen en este estudio podremos asegurar la recuperación de la inversión, teniendo en cuenta que la situación económica del país o de la zona en que se encuentra nuestro proyecto sea favorable, porque si la situación es desfavorable económicamente se recomienda reducir los gastos al mínimo para que con ello podamos solventar los gastos de la inversión inicial. Los factores externos que pueden poner en riesgo la inversión por ejemplo, crisis financiera en el país, un freno en el mercado de la construcción, falta de solvencia económica; y con la finalidad de prevenir esos aspectos se recomienda estar atento a los cambios bruscos en la economía del país, como la del Estado de Querétaro, ya dentro del proceso interno de la empresa se recomienda tener contratos a largo plazo para asegurar la solvencia de efectivo para cualquier eventualidad, conceder poco créditos, mantener la austeridad dentro del negocio.

 También es importante tener conocimientos tanto administrativos para llevar adecuadamente la gestión de la empresa, como conocimientos en el ramo de la construcción para que no existan muchas dificultades para iniciar el negocio por aspecto de falta de experiencia.

## **REFERENCIAS**

- Am de querétaro. (22 de mayo de 2013). Es querétaro tercer sitio en seguridad. *Am de querétaro* , pp. 1-6.
- Chiapas, c. D. (20 de febrero de 2012). *Cecytech.* Recuperado el 7 de junio de 2013, de cecytech: http://www.cecytech.edu.mx/pdf/manualblocks.pdf

Consultores internacionales. (2012). Estudio estratégico para elevar la competitividad y el desarrollo sustentable de la cadena productiva de la industria de la construccion. *Conferencia de la cmic* (pág. 7). Jalisco: cisc.

De Jaime, j. (2004). *Analsis economico financiero de la decisiones de gestion empresarial.* Madrid: esic.

El economista. (4 de noviembre de 2012). *El economista urbes y estados.* Recuperado el 28 de mayo de 2013, de el economista urbes y estados: http://eleconomista.com.mx/estados/2012/11/04/crecimiento-10-queretaro-2013-canadevi

El universal. (7 de febrero de 2013). *El universal.com.mx*. Recuperado el 28 de mayo de 2013, http://www.eluniversalqueretaro.mx/cartera/07-02-2013/esqueretaro-la-mejor-para-vivir

Gabriel, b. U. (1998). *Evalucion de proyectos.* Mexico: 3a edicion.

- Imcyc. (s/n de agosto de 2004). *Las posibilidades del concreto.* Recuperado el 7 de junio de 2013, http://www.imcyc.com/cyt/agosto04/posibilidades.pdf
- Instituto Nacional de Estadistica y Geografía. (2013). *Información oportuna sobre la actividad industrial.* Aguascalientes : inegi.
- Instituto Nacional de Estadistica y Geografía. (5 de enero de 2010). *Mexico en cifras*. Recuperado el 11 de junio de 2013, de mexico en cifras:

http://www3.inegi.org.mx/sistemas/mexicocifras/default.aspx?e=22

Juan, f. U. (2006). *Proyectos de inversion para las pyme .* Colombia: ecoe ediciones . (2004). *Las posibilidades del concreto.* Mexico.

Noticias. (8 de mayo de 2012). México y colombia, dos países con claras oportunidades de negocio para los materiales de construcción. *Noticias* , p. 3.

Prefabricados. (11 de mayo de 2011). *Prefabricados*. Recuperado el 3 de junio de 2013, de prefabricados: http://prefabricados.wikispaces.com/historia

Profeco. (3 de septiembre de 2012). *El sector inmobiliario en mexico*. Recuperado el 3 de junio de 2013,

http://www.profeco.gob.mx/encuesta/brujula/bruj\_2012/bol228\_sec\_inmobila rio.asp

- Querétaro, poder ejecutivo del estado de. (2010). *Plan querétaro 2010/2015.* Querétaro: talleres gráficos del poder ejecutivo del estado de querétaro.
- Saul, f. E. (2007). *Los proyectos de inversion .* Costa rica: editorial tecnologica de costa rica.
- Seccion amarilla. (2013). Seccion amarilla. En *seccion amarilla* (pp. 1163-1196). Queretaro.
- Transportes, s. D. (1986). *Norma oficial mexicana industria de la construccionconcreto-bloques,... .* Mexico: diario de la nacion.